# **Time Lapses of the Night Sky Time Lapses of the Night Sky**

#### n i n a m n p  $\mathbb{Z}$

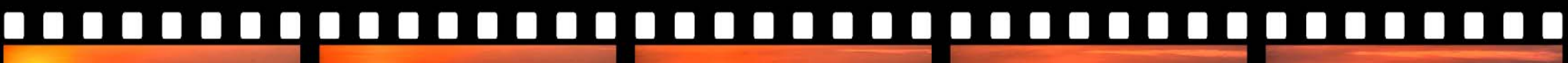

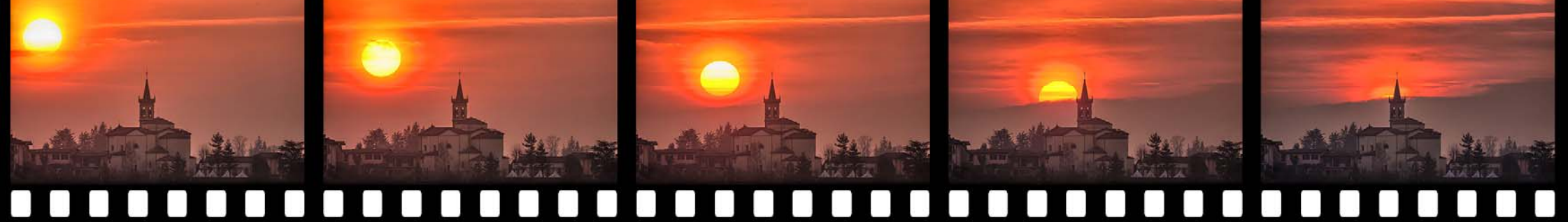

*CEDIC 2013CEDIC 2013 by Lorenzo Comolli by Lorenzo Comolli*

# **Outline**

- $\bullet$ Intro: examples, history
- •Instruments and techniques: camera, lens, tripod, timer, jpg, ext battery, dew remover, raw, iso, memory, composition, dolly, panning, bulb ramping, magic lantern, hdr
- • Processing: video resolution, speed, compression, virtualdub (+deflicker), renaming files, lightroom, lrtimelapse, multi-track editors, music and licensing
- Share: Youtube, Vimeo, video file download
- $\bullet$ More: articles, forums, authors
- •Other: geostationary satellites, eclipses, ...
- •**Conclusions**
- •Discussion: Q&A, tips for imaging and processing a TL

#### Introduction

A picture is better that a thousand words... ... a video is better than a thousand pictures!

We see our world in motion, and our brain is much more interested in video respect to still pictures

Time Lapse = intervals of time (in short TL) A way to accelerate time for slow phenomena (like flower opening, cloud motions, night sky...)

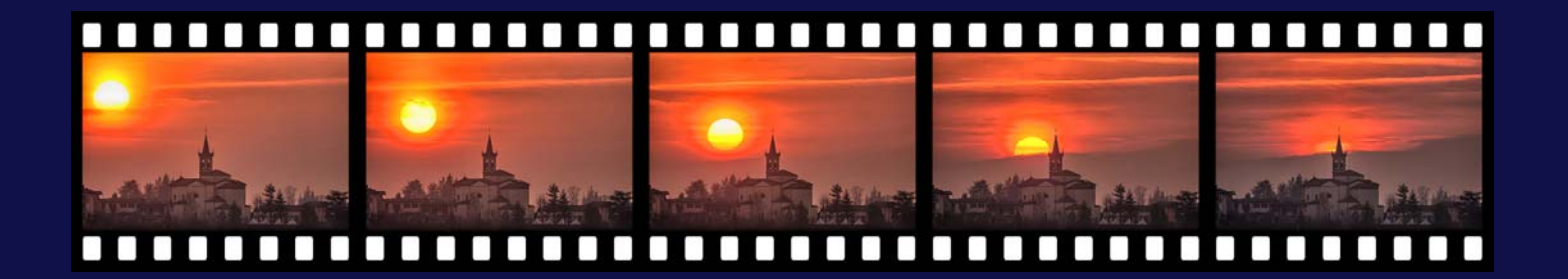

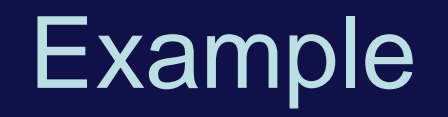

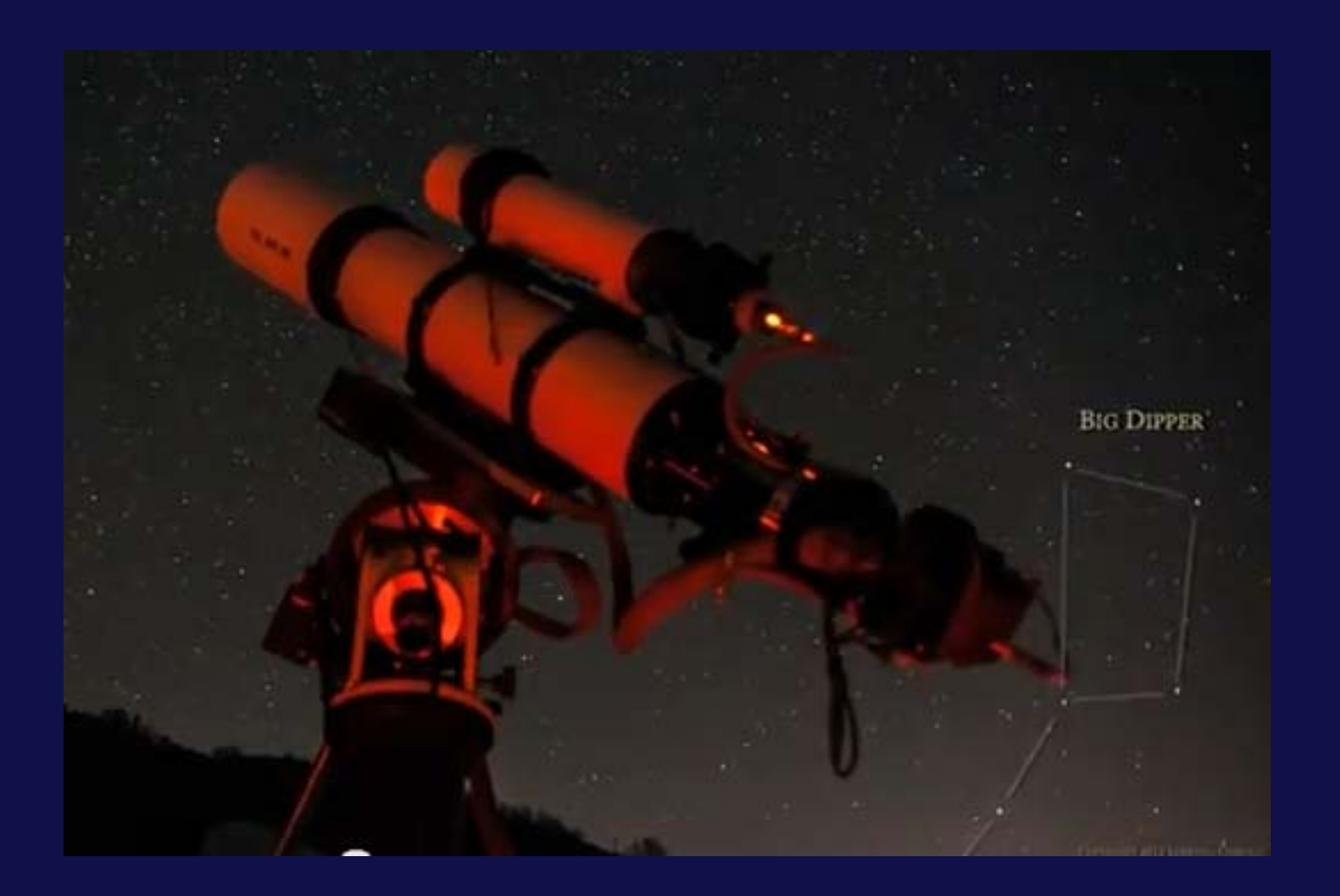

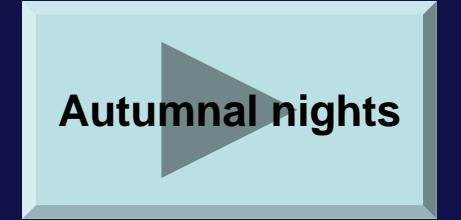

Autumnal nights http://www.youtube.com/watch?v=b n59B3tXVzA

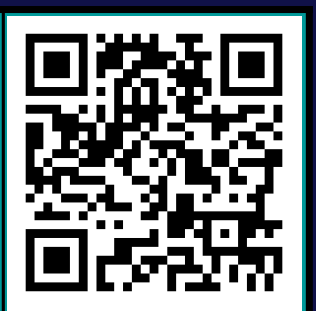

#### Historical background

Making night sky time lapses before 10 years ago was very difficult. Modified film cinecameras were necessary. AFAIK, no *amateur* produced night sky TLs with film.

Years '70-'80: astronomy documentaries used some night sky TLs.

Year 1992: "Baraka" (film, by Ron Fricke) was released, including many interesting night sky TLs made with film.

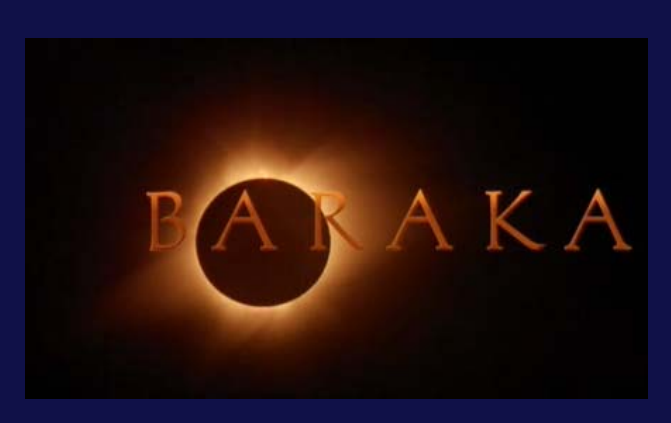

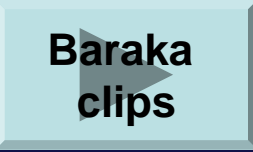

### Historical background

• Year 2000s: many digital cameras and modified webcams become common. First trials in astrophotography and also TLs.

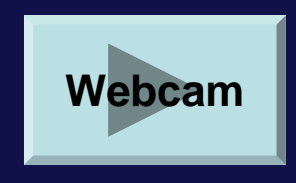

- $\bullet$  Years 2007-9: articles on astronomy magazines, e.g. "Moving Pictures" on S&T, Aug'09, by L.Comolli and A.Gambaro.
- $\bullet$ Year 2012: released "Timescapes" film, by Tom Lowe.

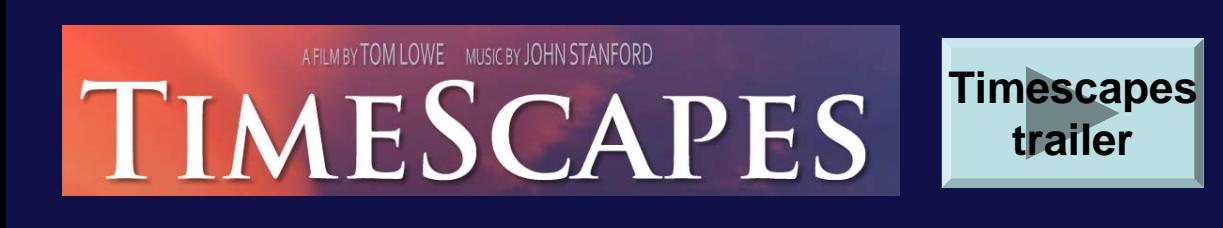

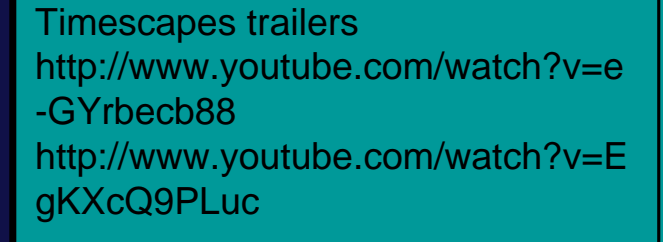

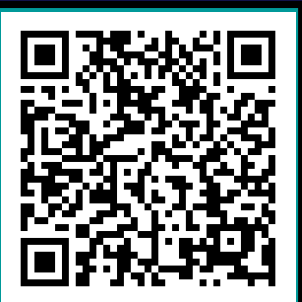

## Evolution of amateur TLs

- $\bullet$ Simple image sequence
- $\bullet$ Processing with brightness and contrast
- $\bullet$ Addition of a background music
- •Advanced processing with PS or other functions
- $\bullet$ Composition of many sequences together
- $\bullet$ Crop motion of the imaged field
- $\bullet$ Panning and dolly
- •Out and out short films

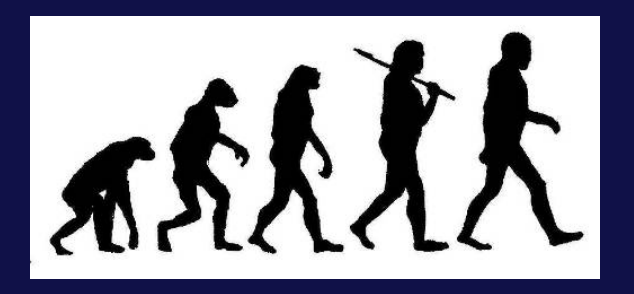

**~2000**

**~2010**

#### Instruments and techniques

#### Basic: the camera

- Any modern DSLR is great. No need for filter modification.
- H-alpha mods required only for best rendering of nebulas.
- Also some compact cameras are ok (e.g. modified with CHDK)
- Settings:
	- ISO 1600 to 3200 ISO
	- bulb exposure (or manual 20-30 s)
	- JPEG small fine (or higher)
	- focus with live view is much helpful
- $\bullet$ Best results: full frame sensor

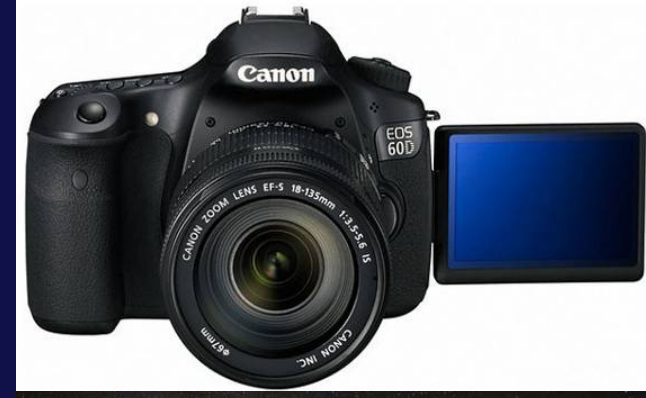

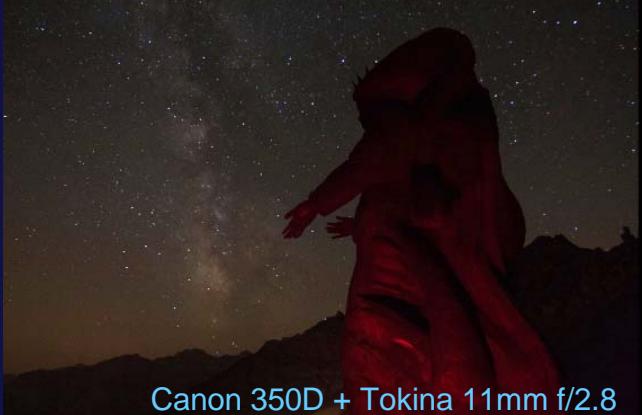

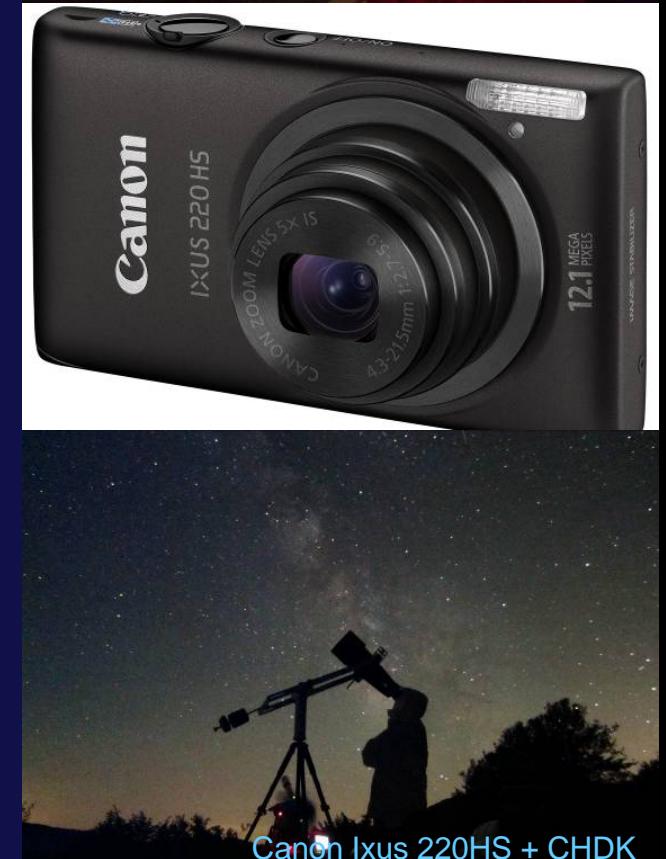

#### Basic: lenses

- $\bullet$ Any lens is ok, also a cheap 18-55 f/3.5
- • Some lenses are much better:
	- focal length: < 20 mm
	- aperture: < f/2.8
- Focus: manual is necessary (block with tape!)
- Some example:
	- Samyang 8 mm f/3.5 (fish, aps-c)
	- Samyang 14 mm f/2.8 (rect, ff)
	- Canon 15 mm f/2.8 (fish, ff)
	- Sigma 20 mm f/1.8 (rect, ff)

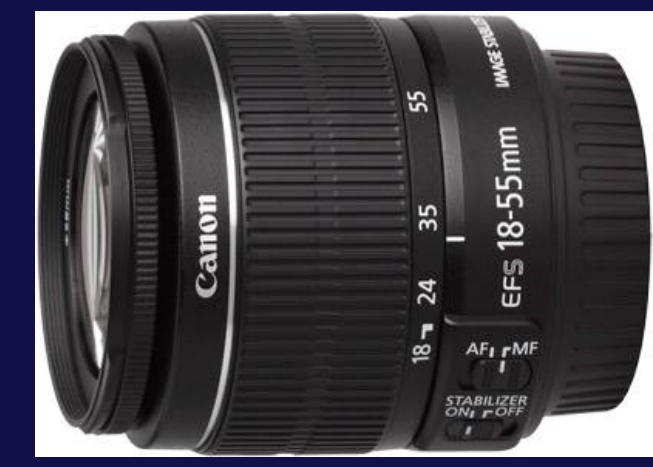

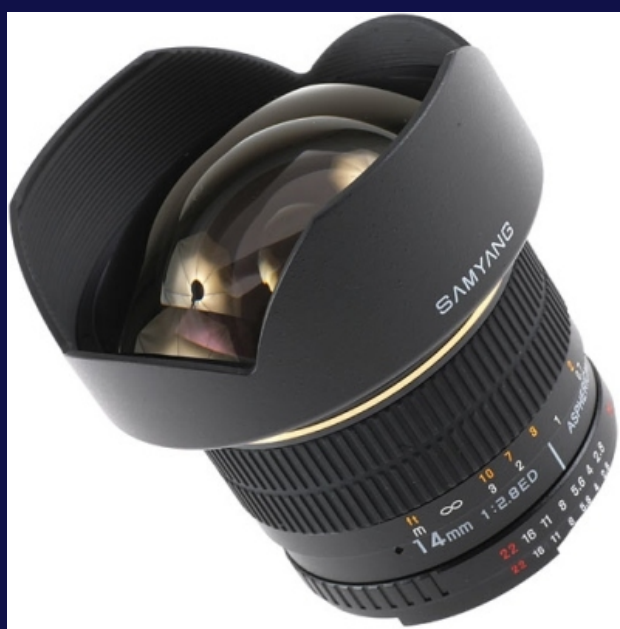

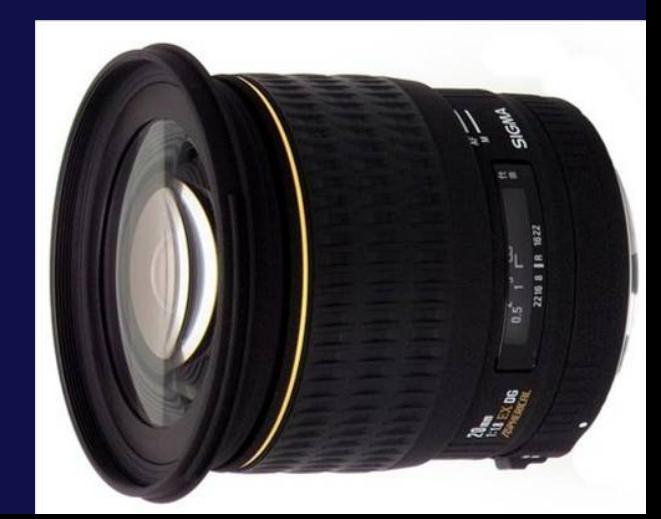

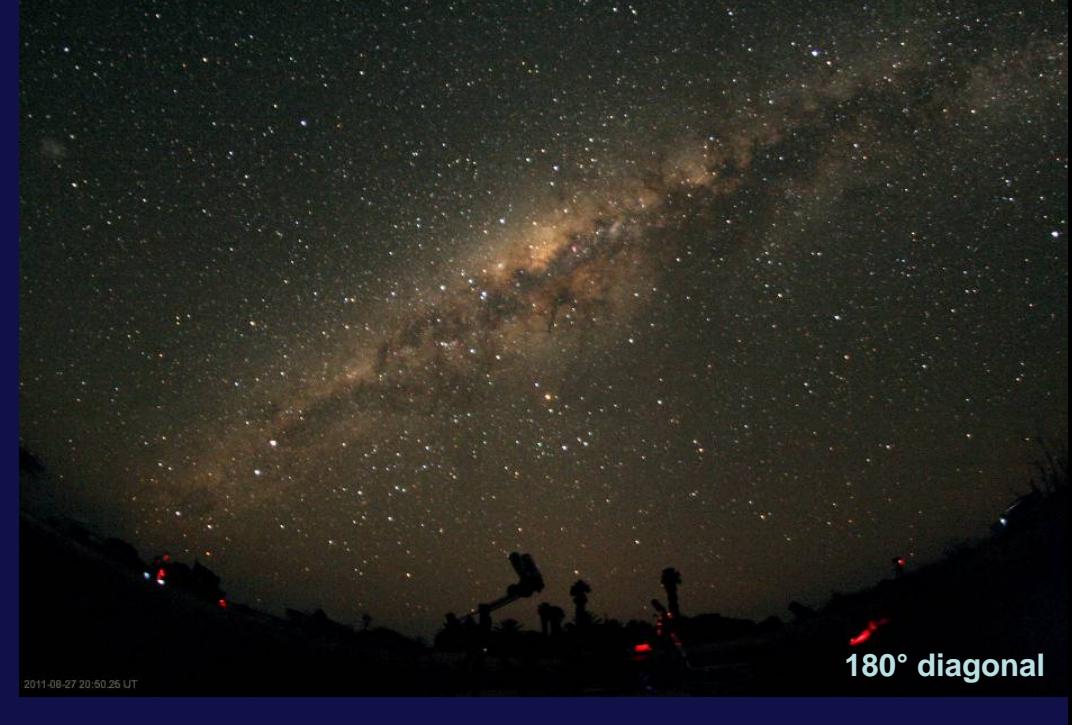

#### **Canon 350D + Samyang 8mm f/3.5**

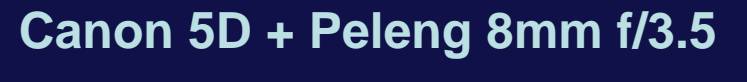

#### **Canon 500D + Canon 15mm f/2.8**

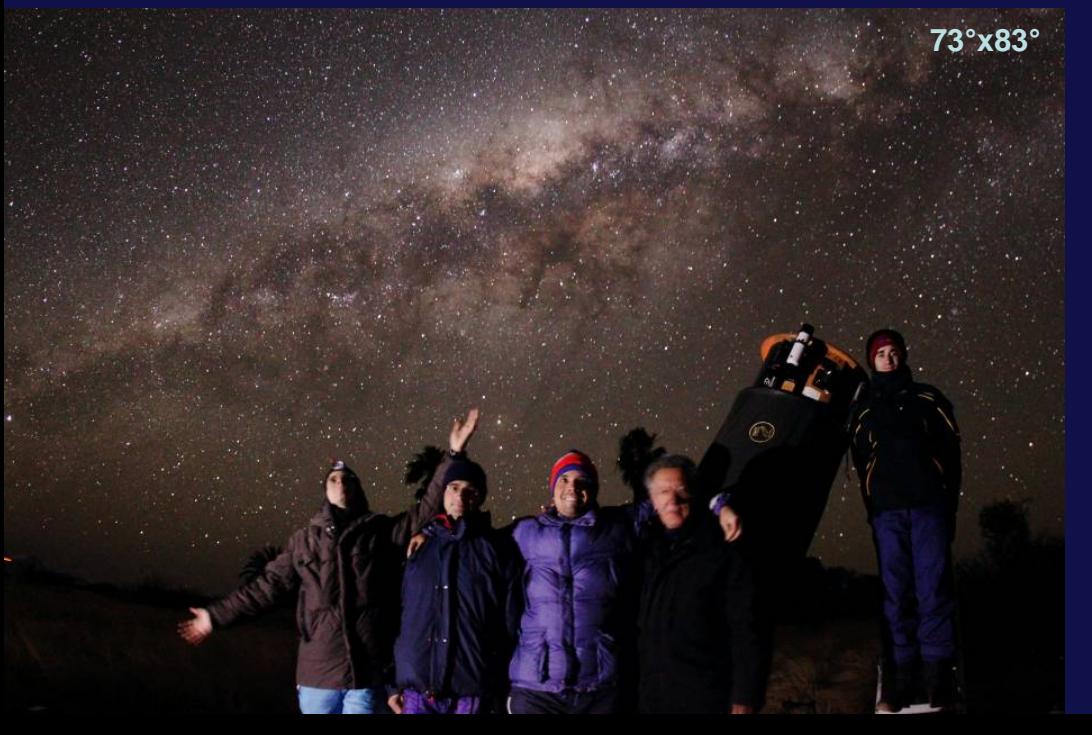

**180° circle**

Lenses:

field of

view

#### **Canon 350D + Sigma 20 mm f/1.8 (at f/2.5)**

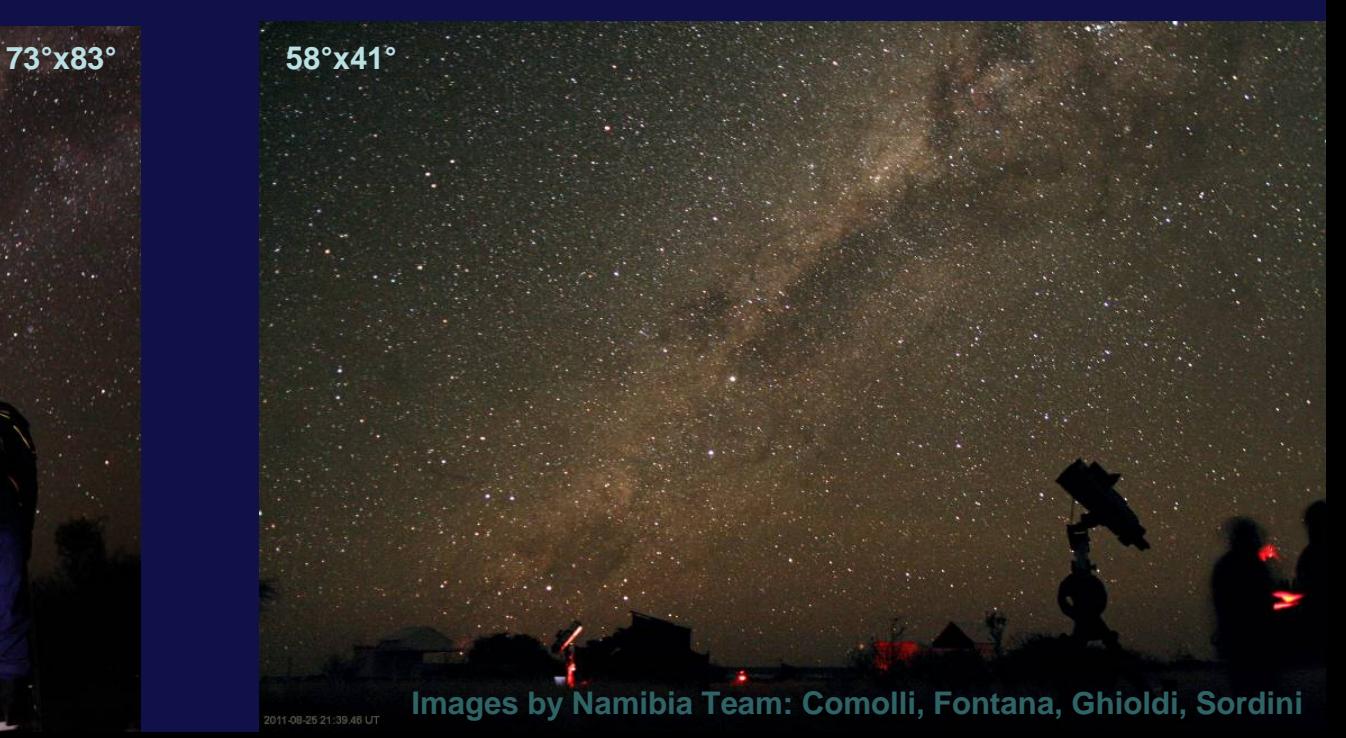

## Lenses: type of projection

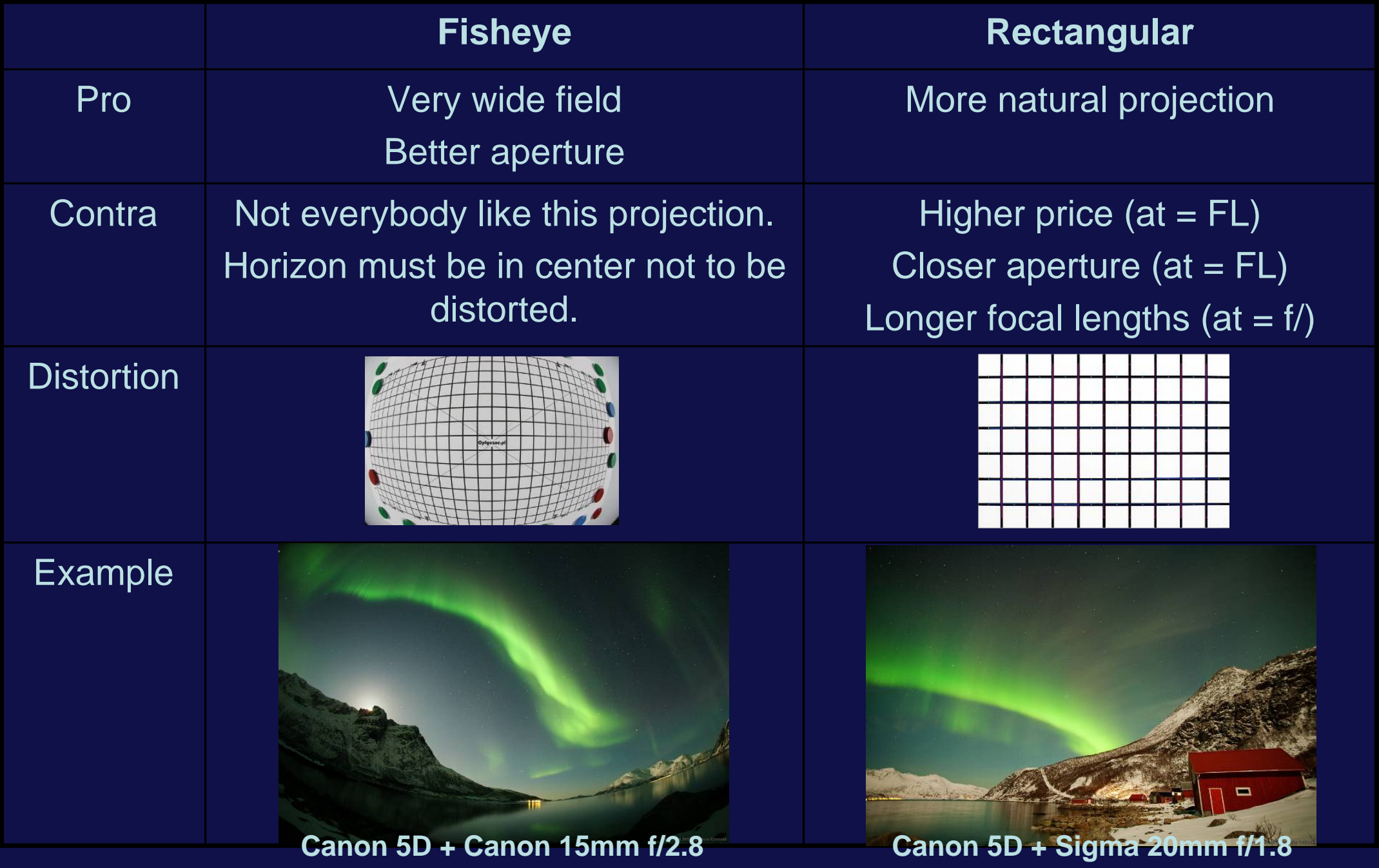

## Lens quality

- $\bullet$  Since full aperture (or near) is needed, high quality lenses is mandatory, both in center and in the corners.
- •High quality is high price
- •Lower quality: need to step down
- •Perform aperture tests to select the best one for you

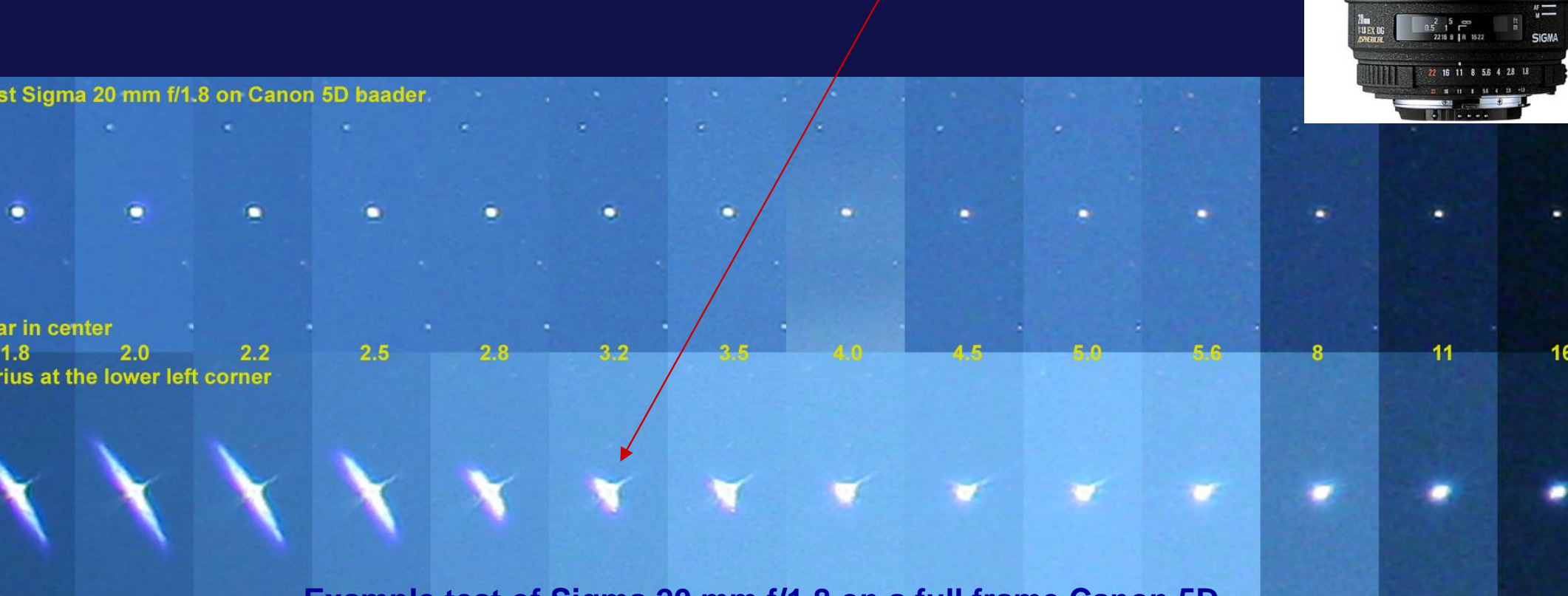

#### Advanced lenses

 $\bullet$ Many lenses are available, some are only dreams...

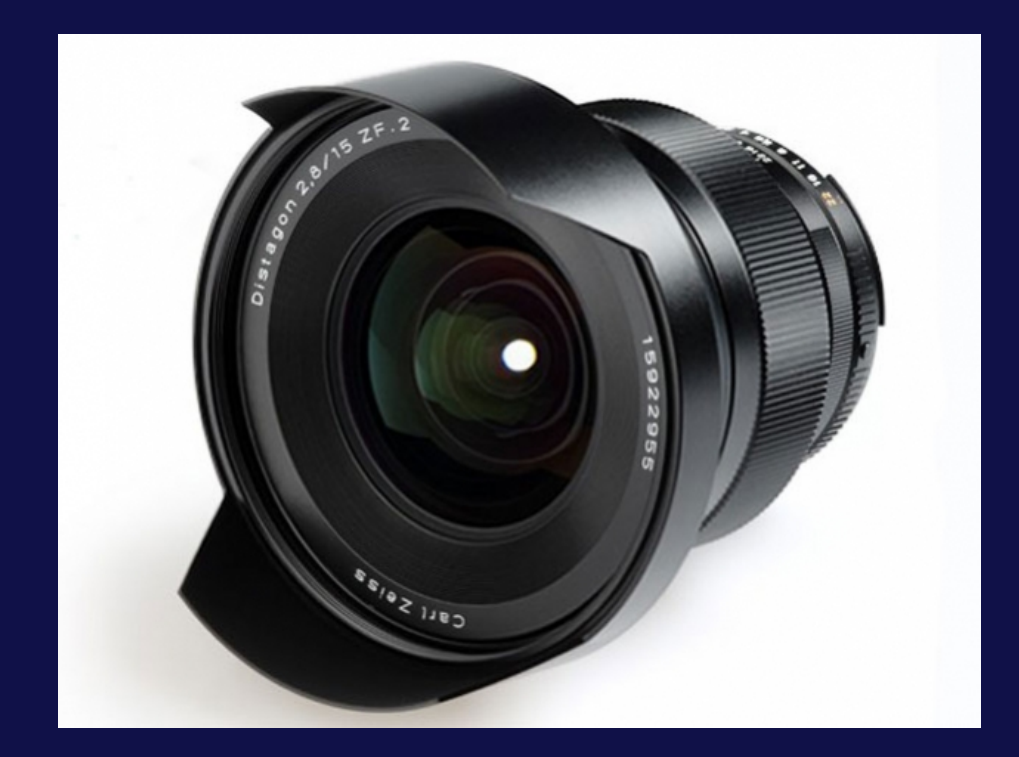

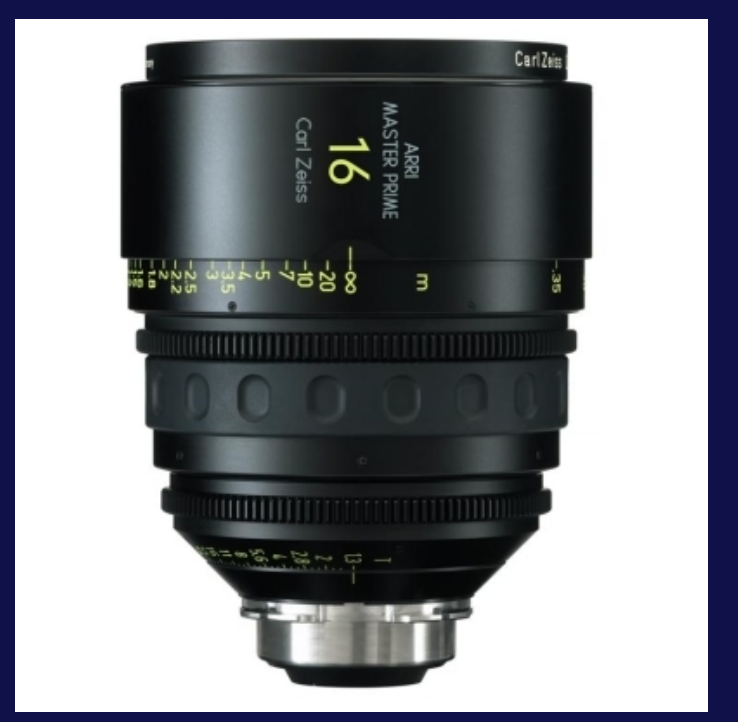

**Zeiss 15mm f/2.8 rectprice ~2500 €**

**Arri-Zeiss Master Primee.g. 16mm f/1.3 rect price ~20000 €**

#### Basic: tripod

- •The camera must remain perfectly fixed for all the night.
- $\bullet$ Avoid cheap plastic tripods.
- $\bullet$ Good choices are Manfrotto tripods and heads.
- • Type of heads:
	- 3 axis: more robust
	- ball: easy to point

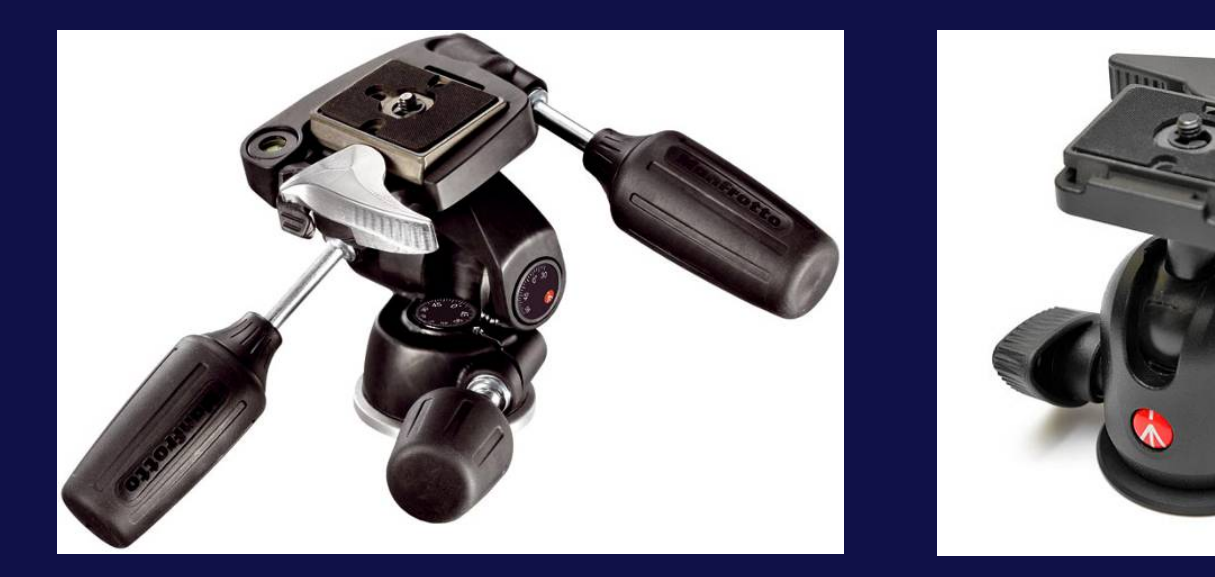

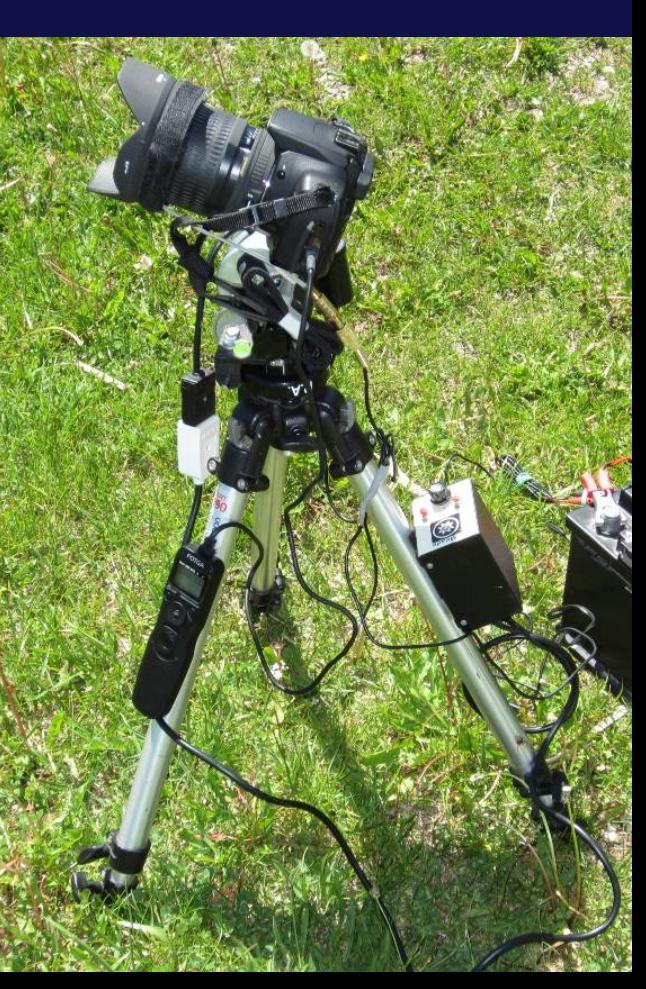

#### Basic: timer

#### Methods for taking image sequences:

- •continuous shooting, manual exposure, no pause between frames
- •bulb exposure controlled by a remote timer (much better!)
- •exposure controlled by modified firmware (e.g. Magic Lantern)
- •exposure controlled by a PC via USB (comfortless)

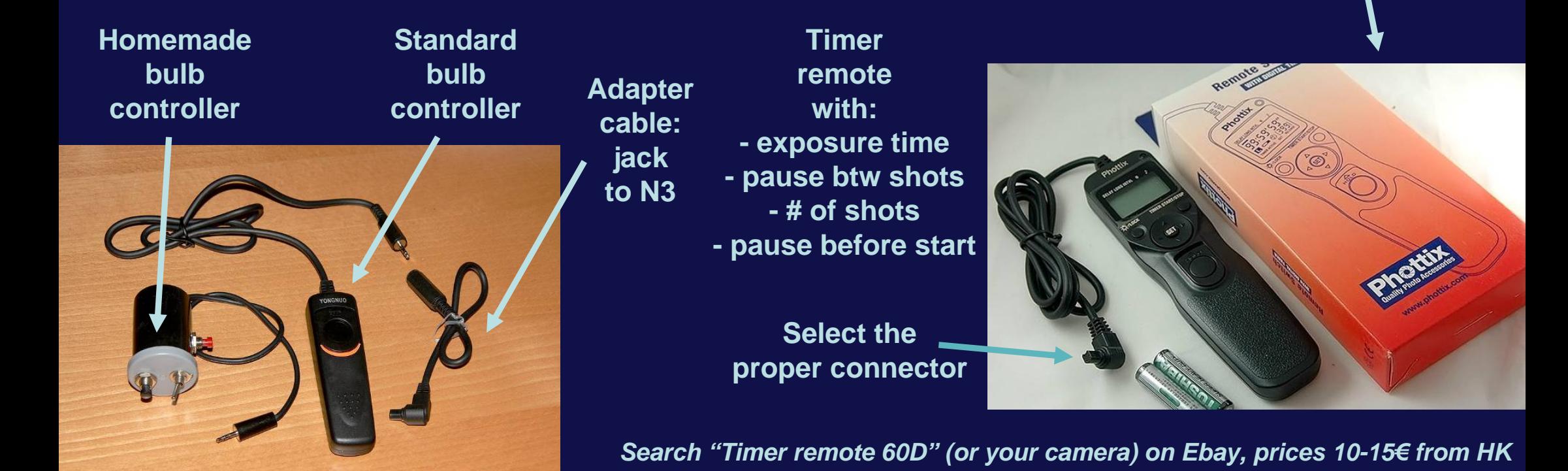

#### Basic: timer

#### Example of control cycles for the night, fixed exposure.

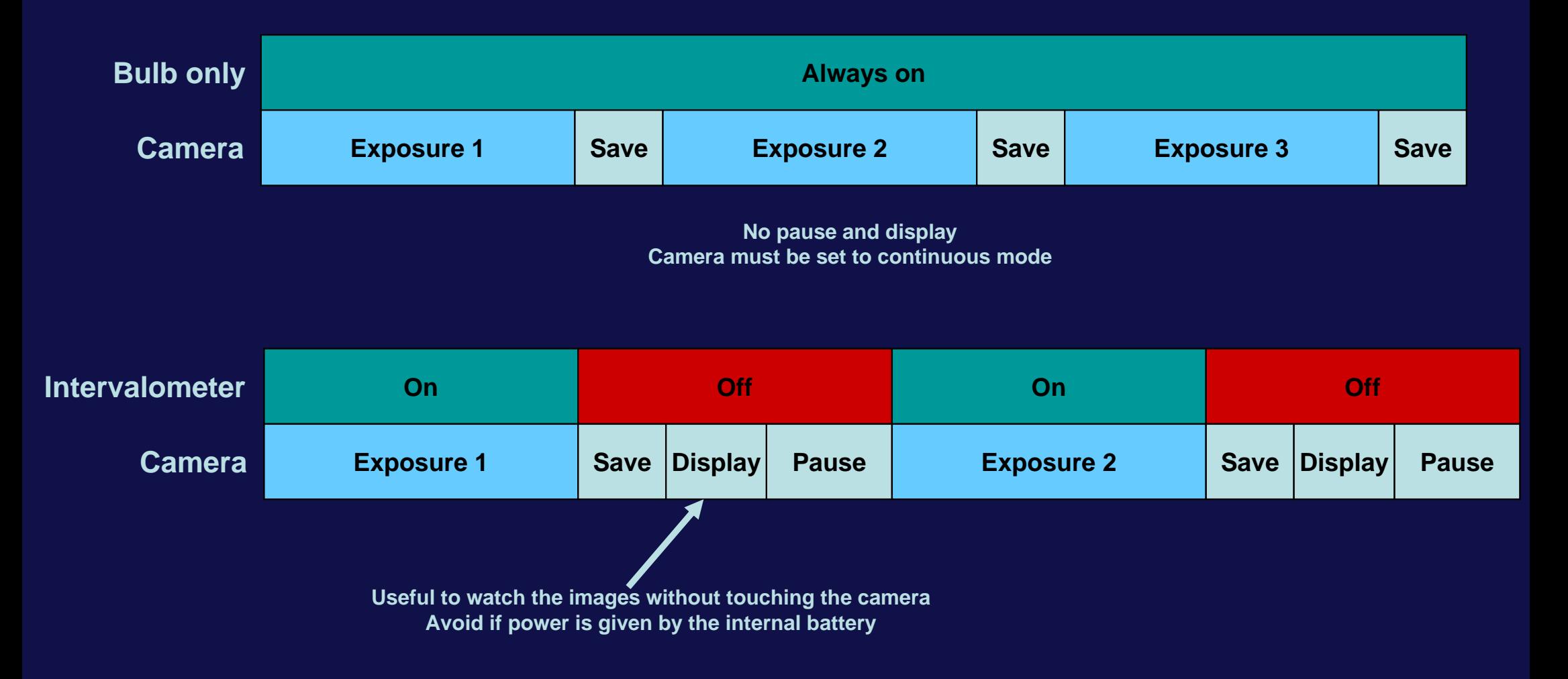

*Typical values for a dark night sky: 25 s exp, 5 s pause (1 s without display), 3200 ISO, f/2.8*

#### Basic: timer for sunset

For sunset a variable exposure is needed (AV mode), but leave enough pause!

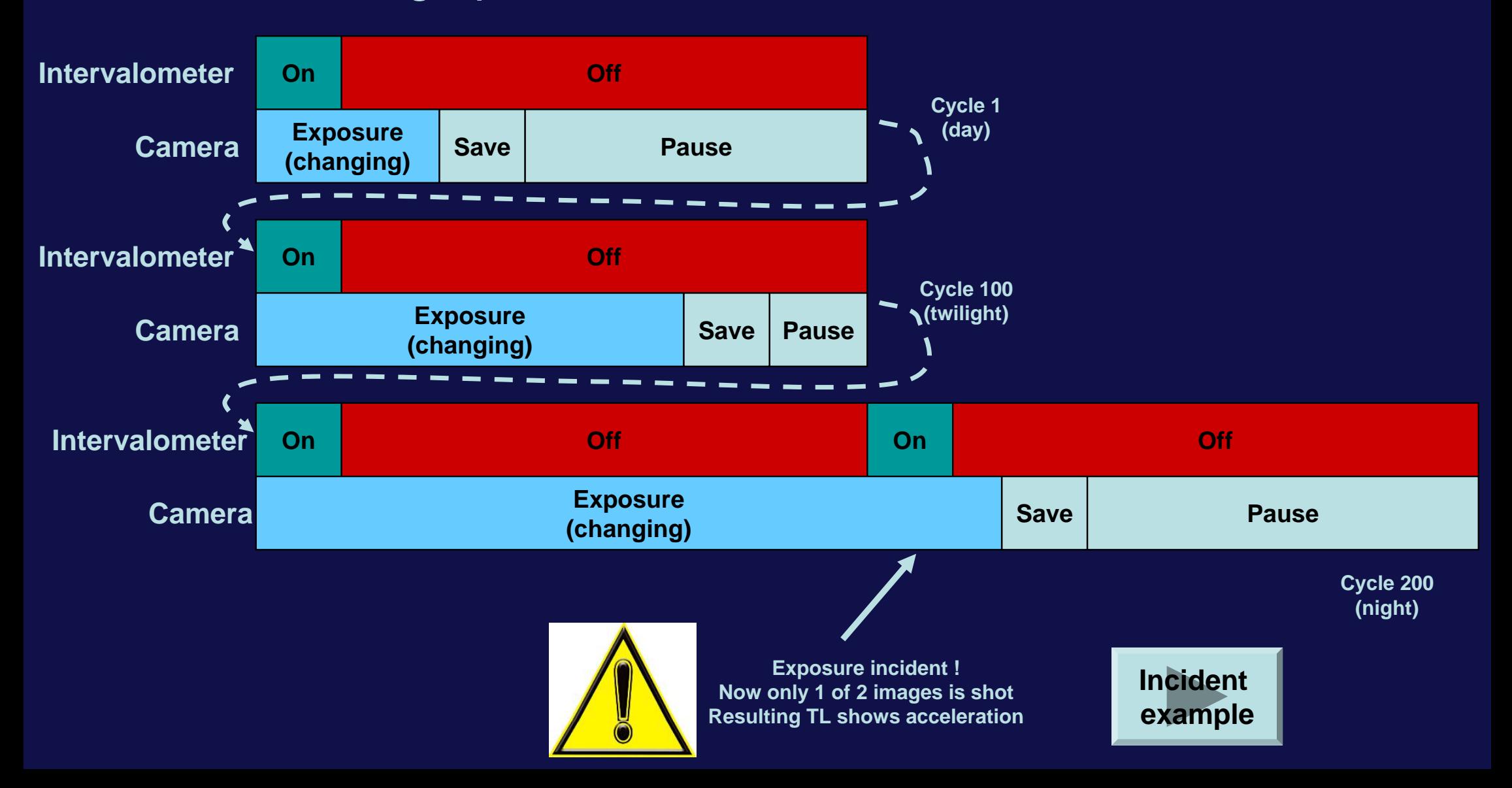

#### Intermediate: dew remover

- •In mid-latitude regions, dew at night is common.
- • Dew cannot be wiped during TLs, it must be prevented.
- • DIY is easy, but commercial products are available.

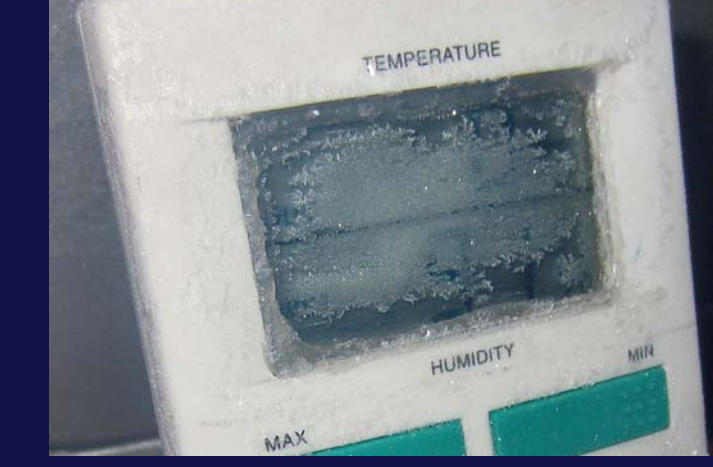

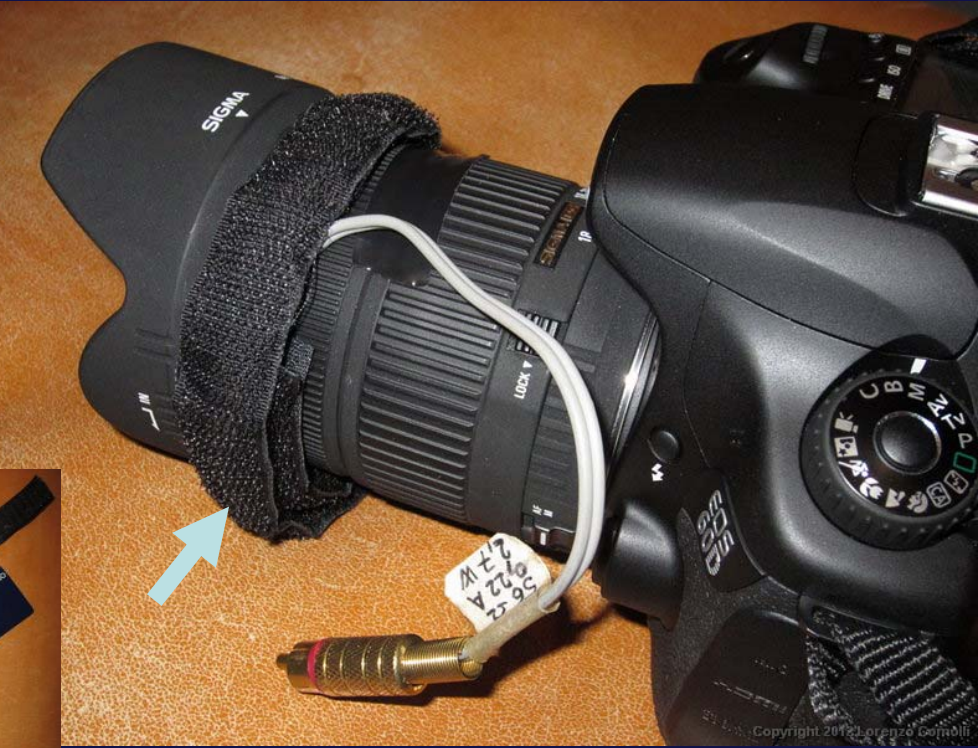

DIY dew removerhttp://www.astrosurf.com/co molli/strum46.htm

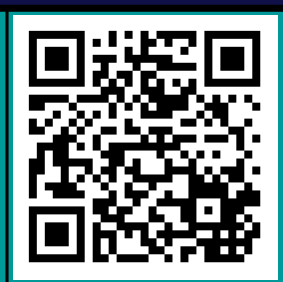

#### Intermediate: external battery

- A standard battery can work only for some hours.
- • An external power supply is necessary, connected to a bigger battery (e.g. a 12  $V$  car battery).

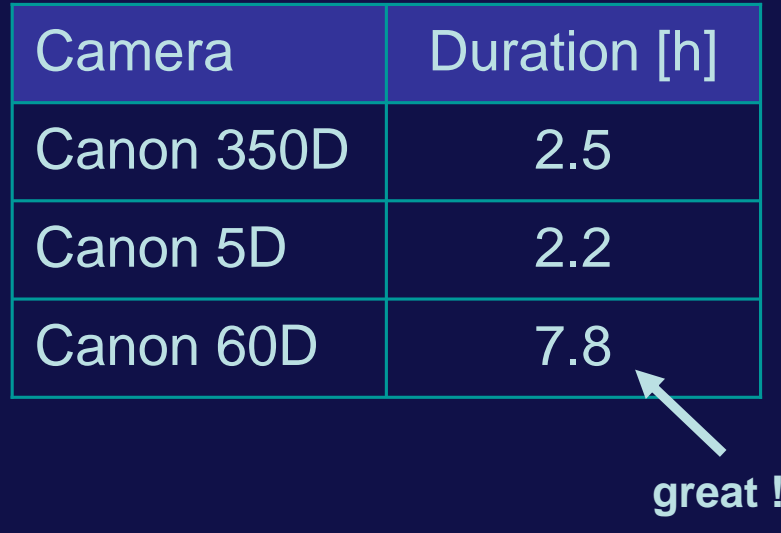

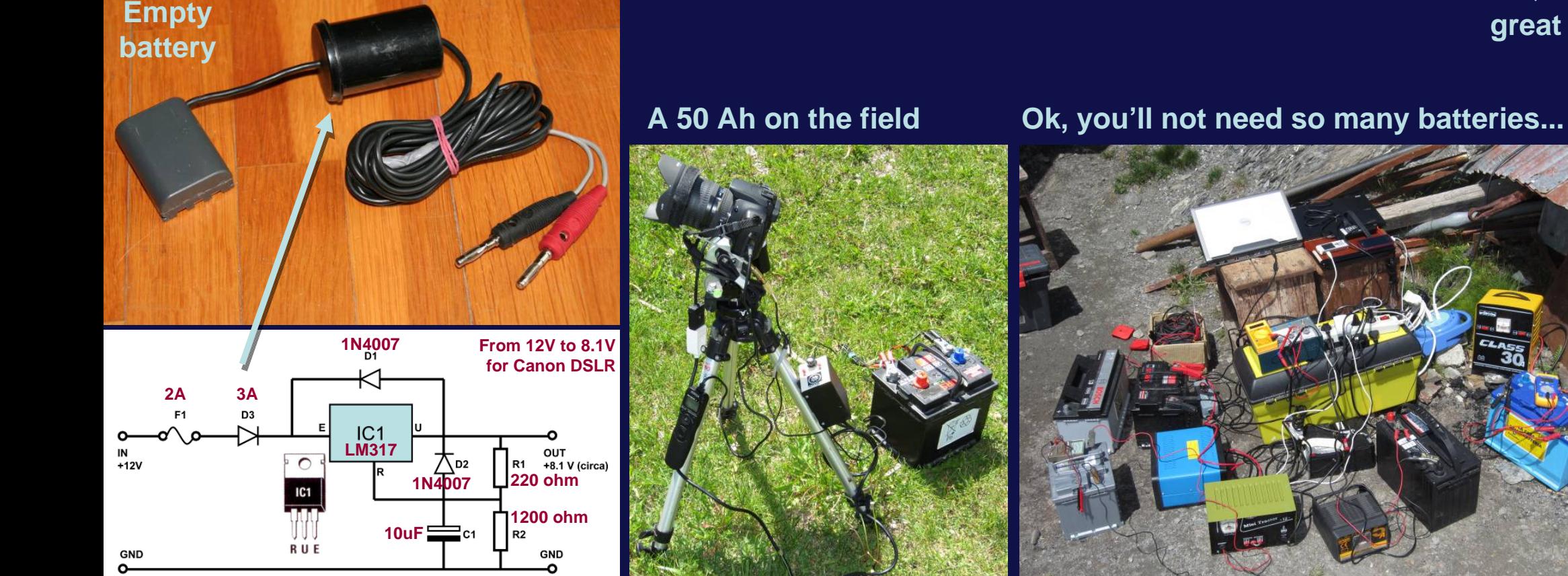

### Intermediate: memory

- •A lot of memory space will be needed!
- • Table at right: for an "old" 350D; for newer 60D, divide the memory autonomy by a factor of 4.
- • My actual choice: 32 GB, CF or SD; using sRAW I run for two nights.

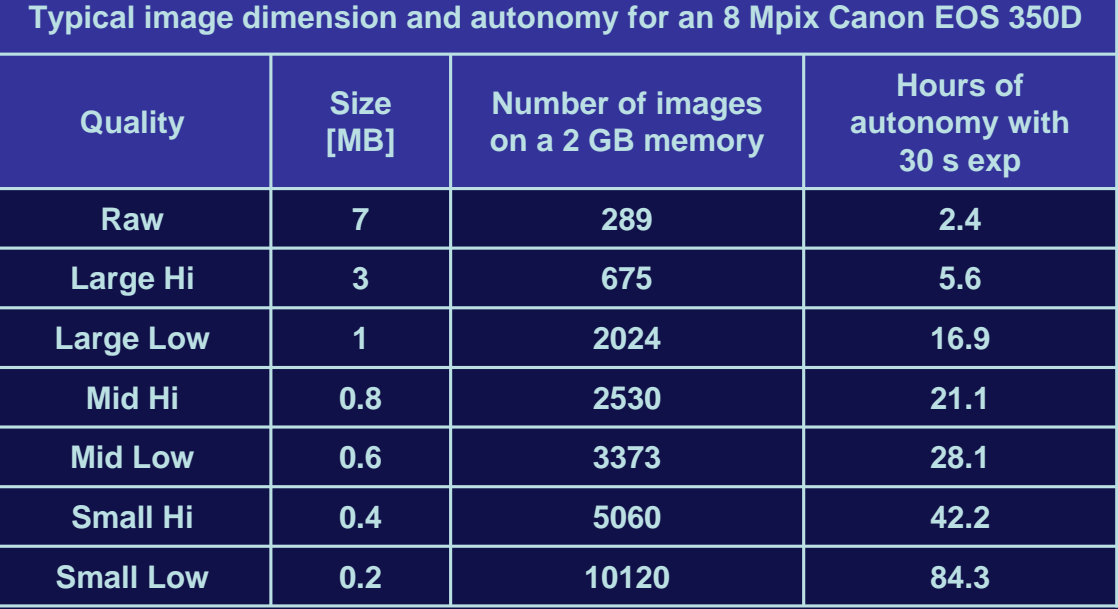

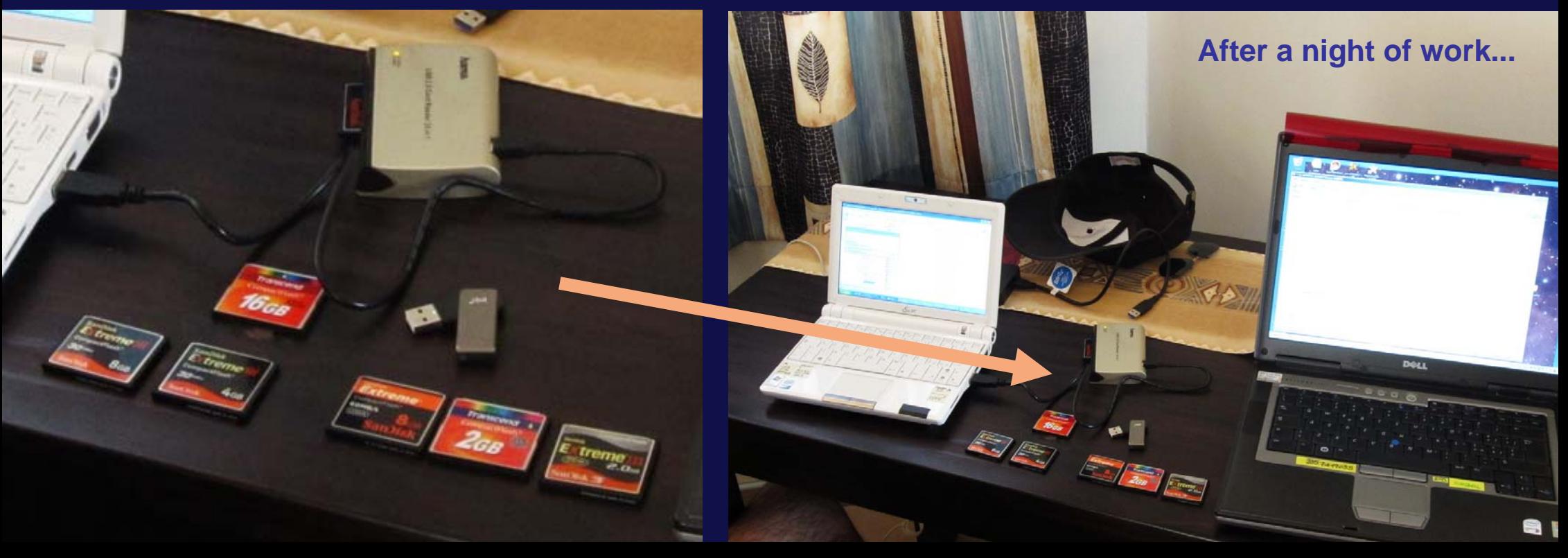

#### Advanced: RAW format

- •RAW format contains much more information that can be "developed".
- •Because of short exposures, hard processing is needed and a JPG will suffer.
- •RAW will give superior results.
- • Drawbacks:
	- much more memory needed
	- raw conversion needed (can be slow)
- • Advice:
	- novice: start with JPG
	- my actual selection: all RAW, and if available sRAW (small RAW)

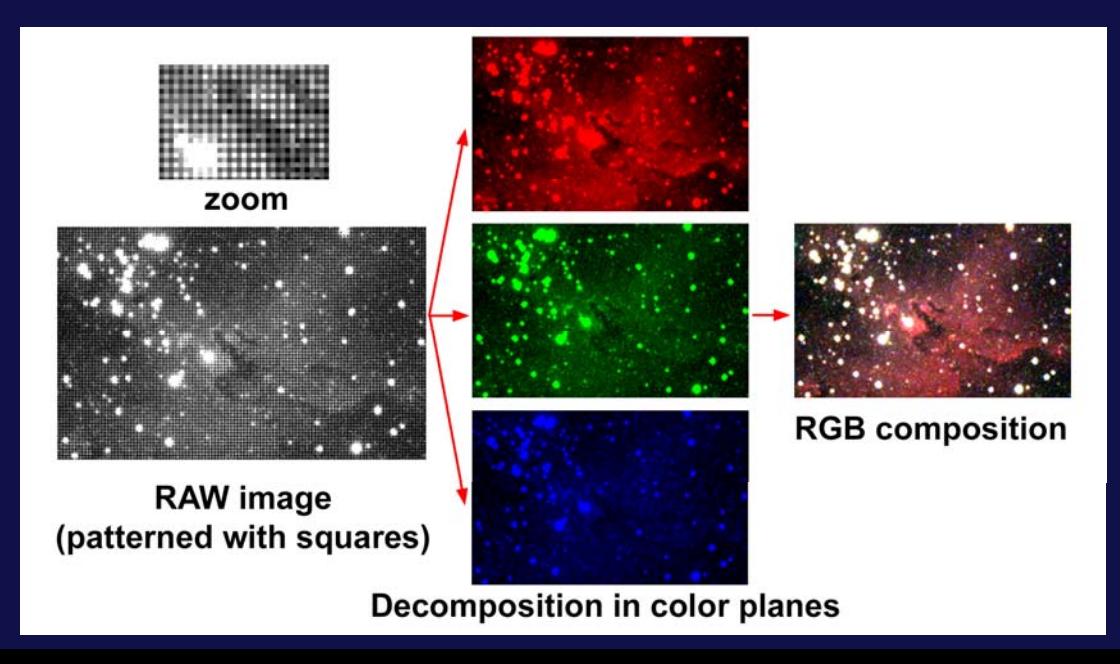

#### Advanced: best ISO setting

#### •Gain and read noise test (example with 60D)

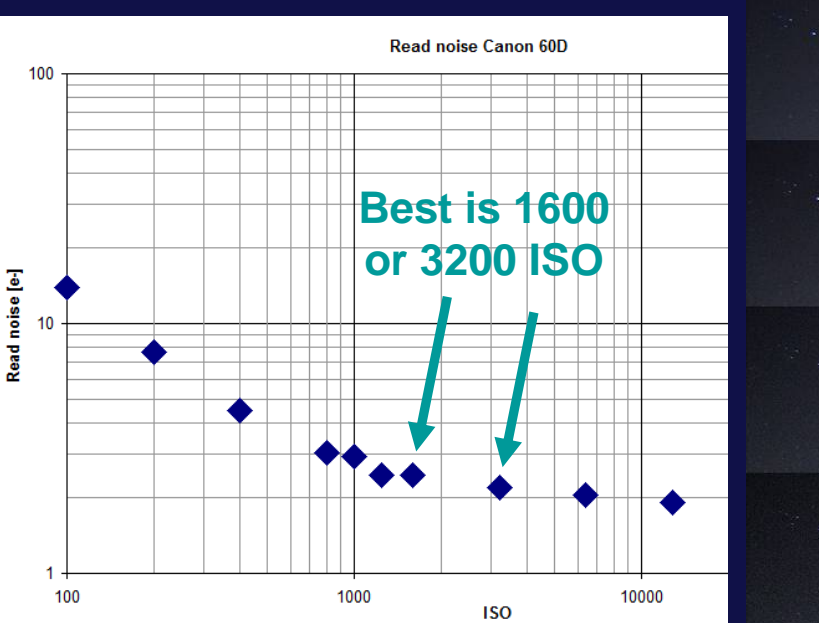

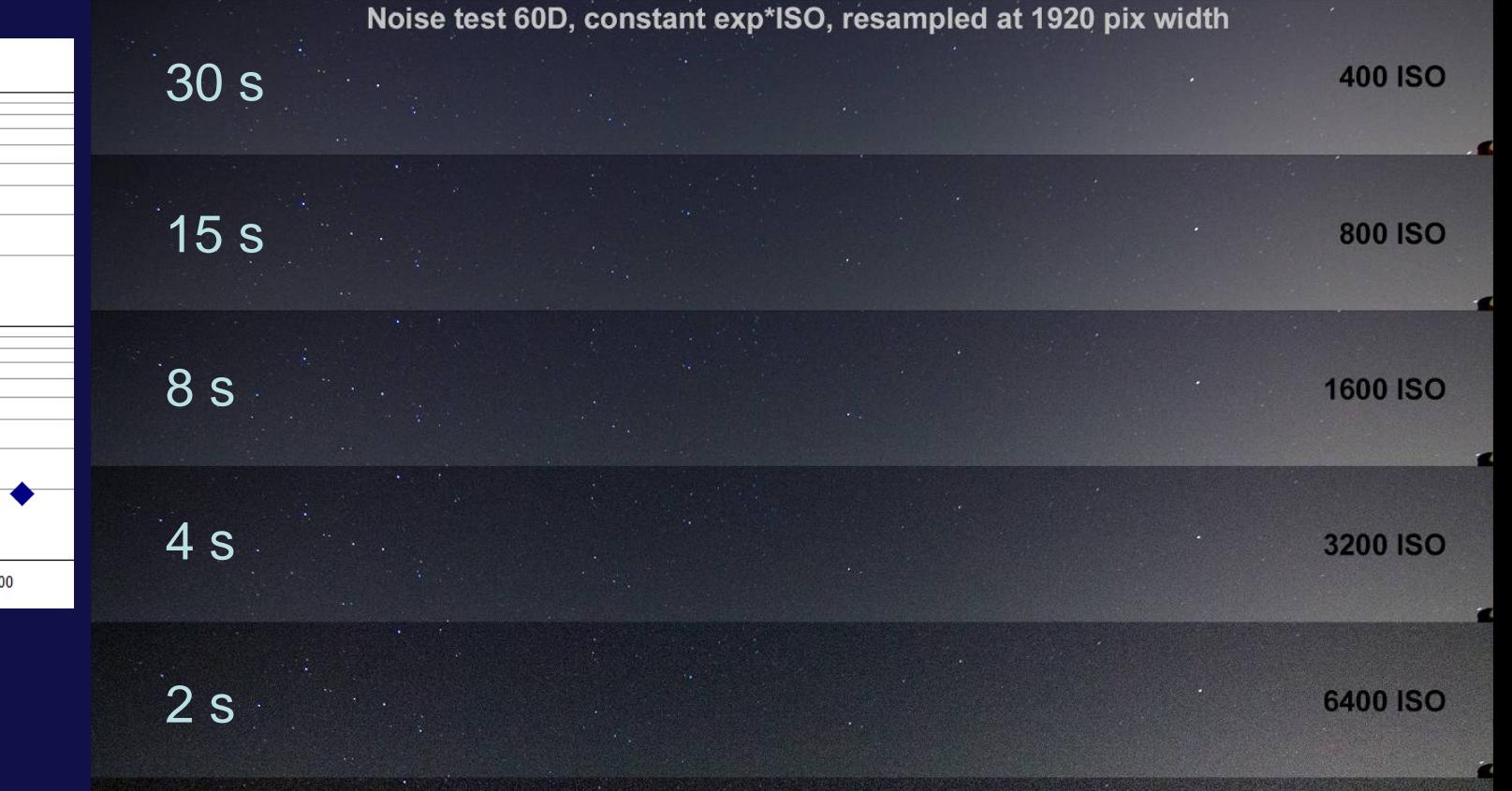

More testshttp://www.astrosurf. com/comolli/strum43.htm

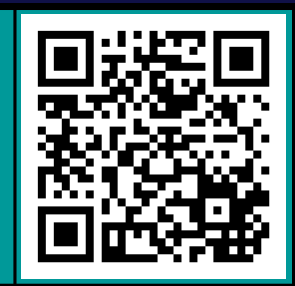

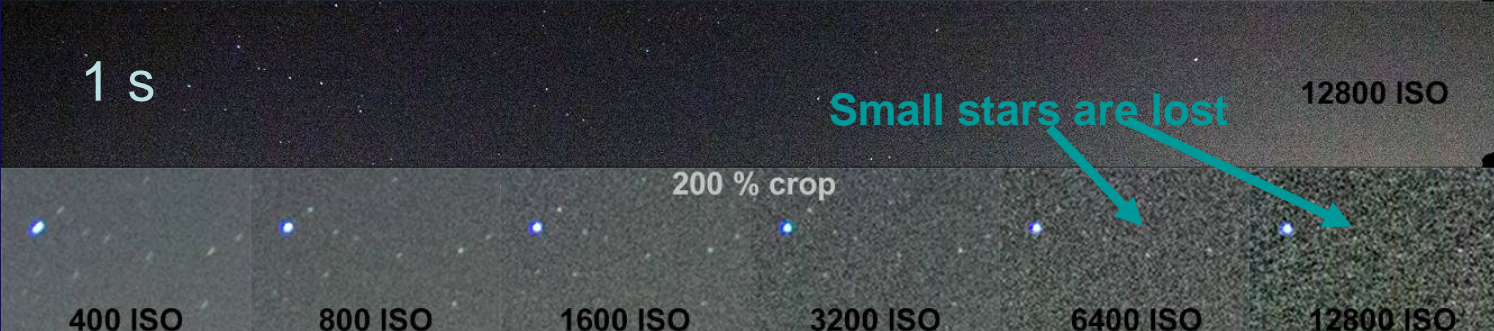

### Advanced: panning and dolly

- • To add even more dynamics in the video and to amaze the watcher, slow motion of the camera is great.
- $\bullet$  Type of motions:
	- motion of a crop window in a static video; no hardware needed
	- <u>rotation;</u> a panning head is needed (1 or 2 axis)
	- translation; a dolly is needed (length ~1 meter)

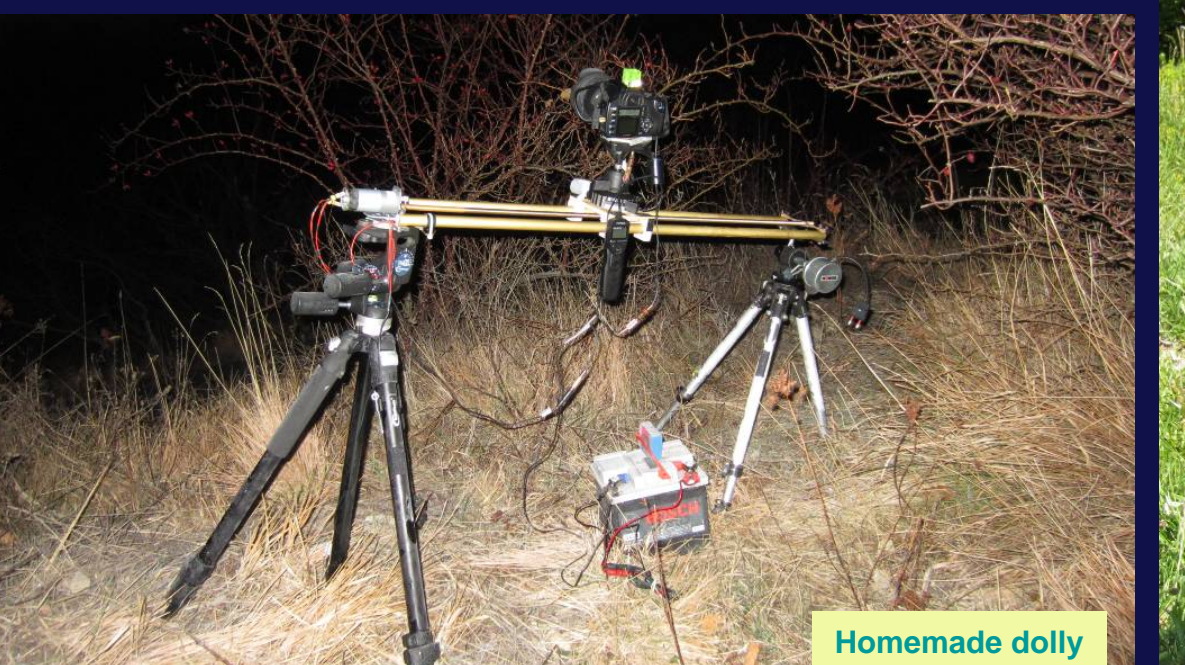

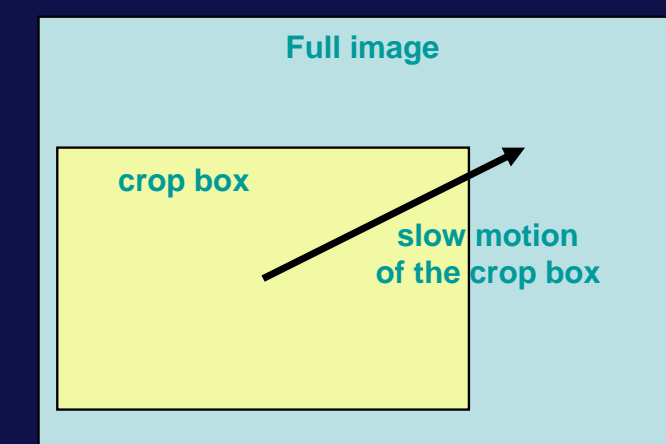

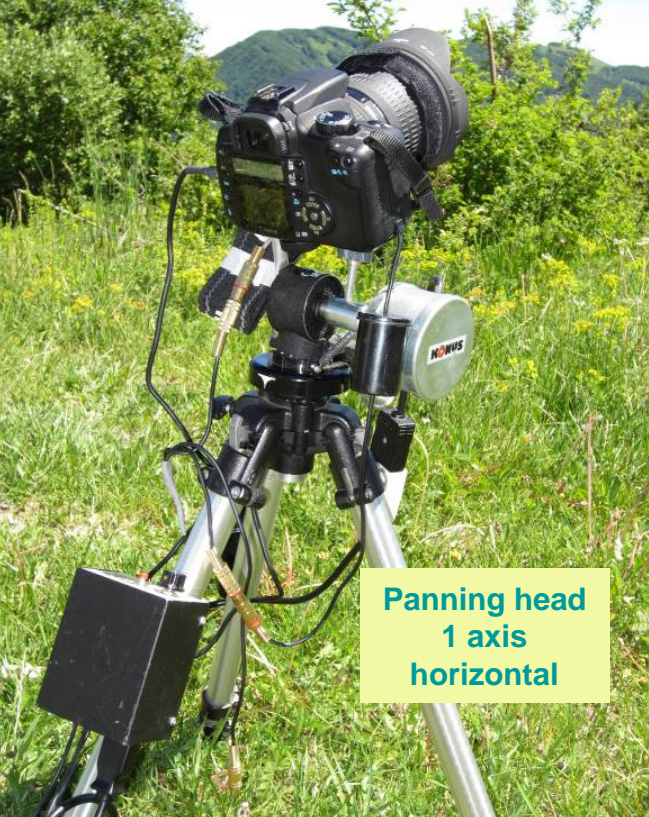

**Panning +Dolly**

# Advanced: panning and dolly

Some available products on the market:

- • Dolly:
	- –Dynamic Perception Stage Zero (~900€)
	- Starworks Sky Trail (~430€)
- • Panning 1 axis
	- Starworks 360° Panoramic Head (~350€)
	- –Astro (~200€)
	- –Vixen Polarie (~400€)
	- Ioptron Sky Tracker (~400€)
	- –Radian (~150€)
- • Panning 2 axes
	- Merlin pano head (~200€)
	- –SkyWatcher All View (~500€)
	- Emotimo (~900€) (also 3 axis)
- • Advanced:
	- Kessler (<del>€€</del>E)

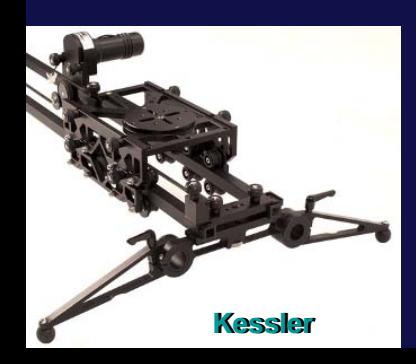

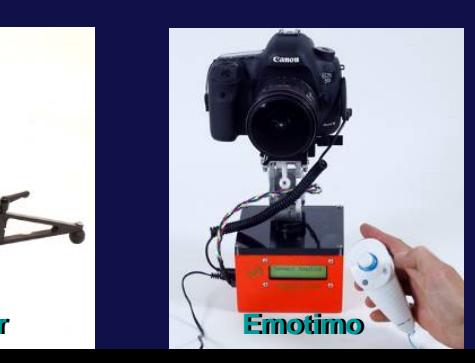

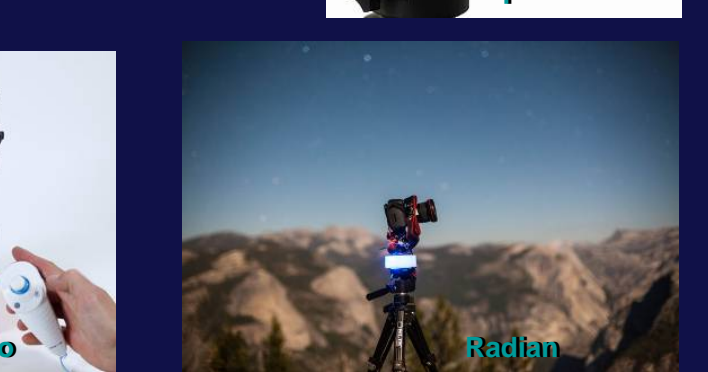

**Ioptron**

yTracker

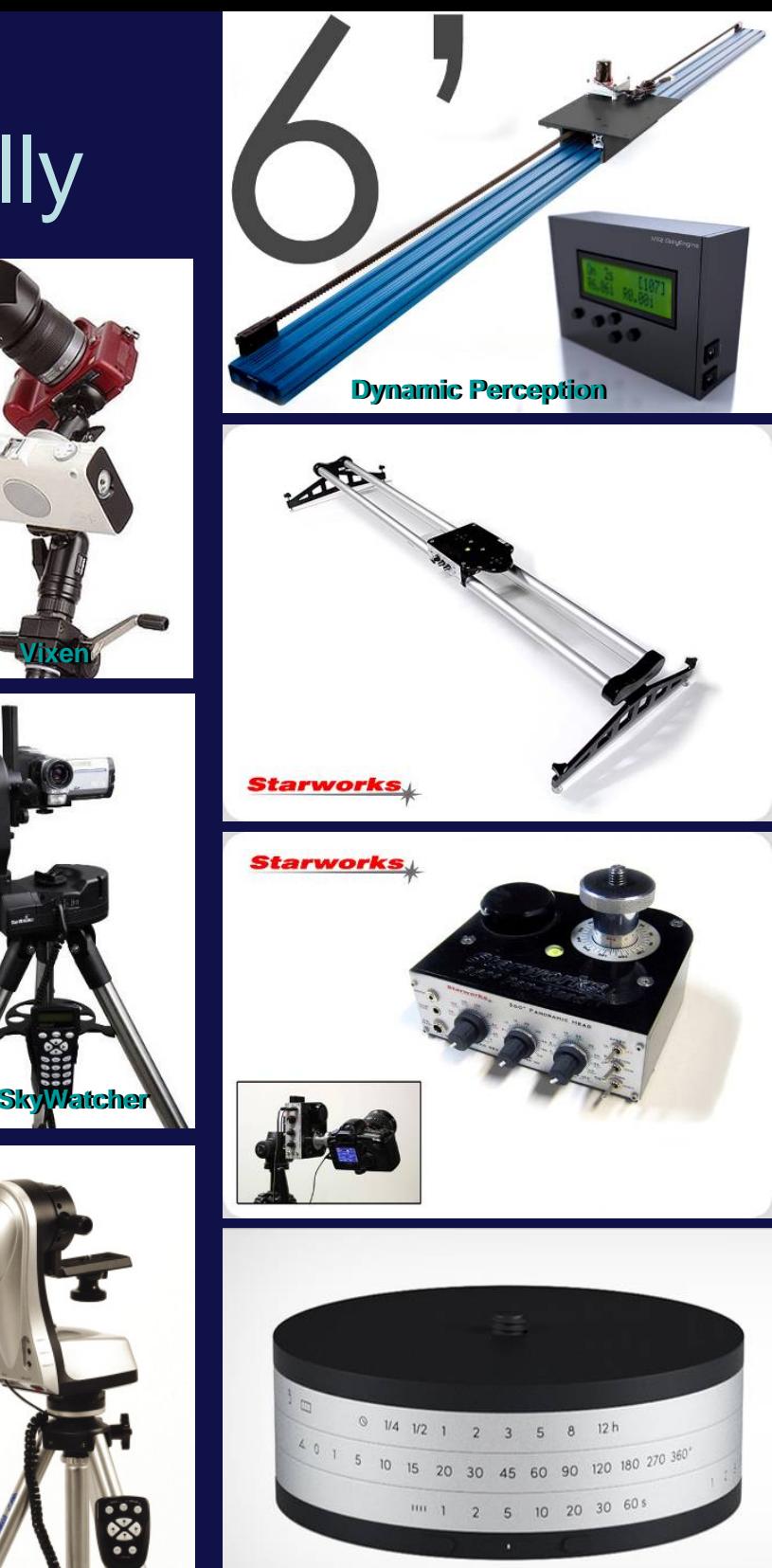

**Astro**

**Merlin**

#### Advanced: bulb ramping

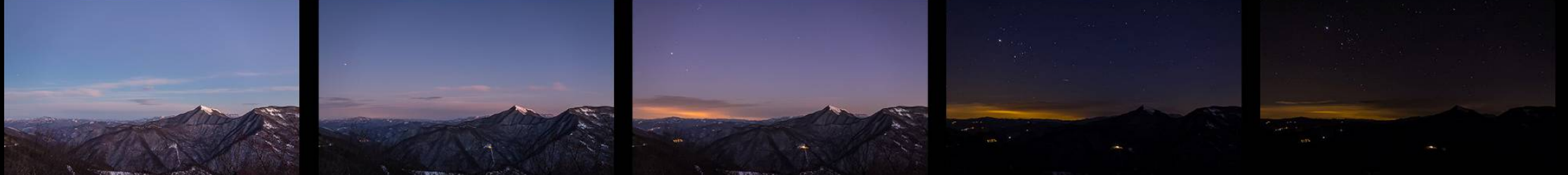

#### n a **TEXT** <u>man ma</u> H **The Contract of the Contract of the Contract of the Contract of the Contract of the Contract of the Contract of the Contract of the Contract of the Contract of the Contract of the Contract of The Contract of The Contract**

The "holy grail" of any timelapser is a perfect transition from day to night.

#### •Needed:

- –exposure time must increase from e.g. 1/500 s to 30 s
- ISO sensitivity must increase from e.g. 100 to 1600 ISO
- • Solutions:
	- –AV mode: it doesn't work! Flickering, darkness, ...
	- –<u>bulb ramping</u> in ML: it uses bulb above 1/10 s to make short increments
- • Post-processing: a good deflickering software anyway is needed.

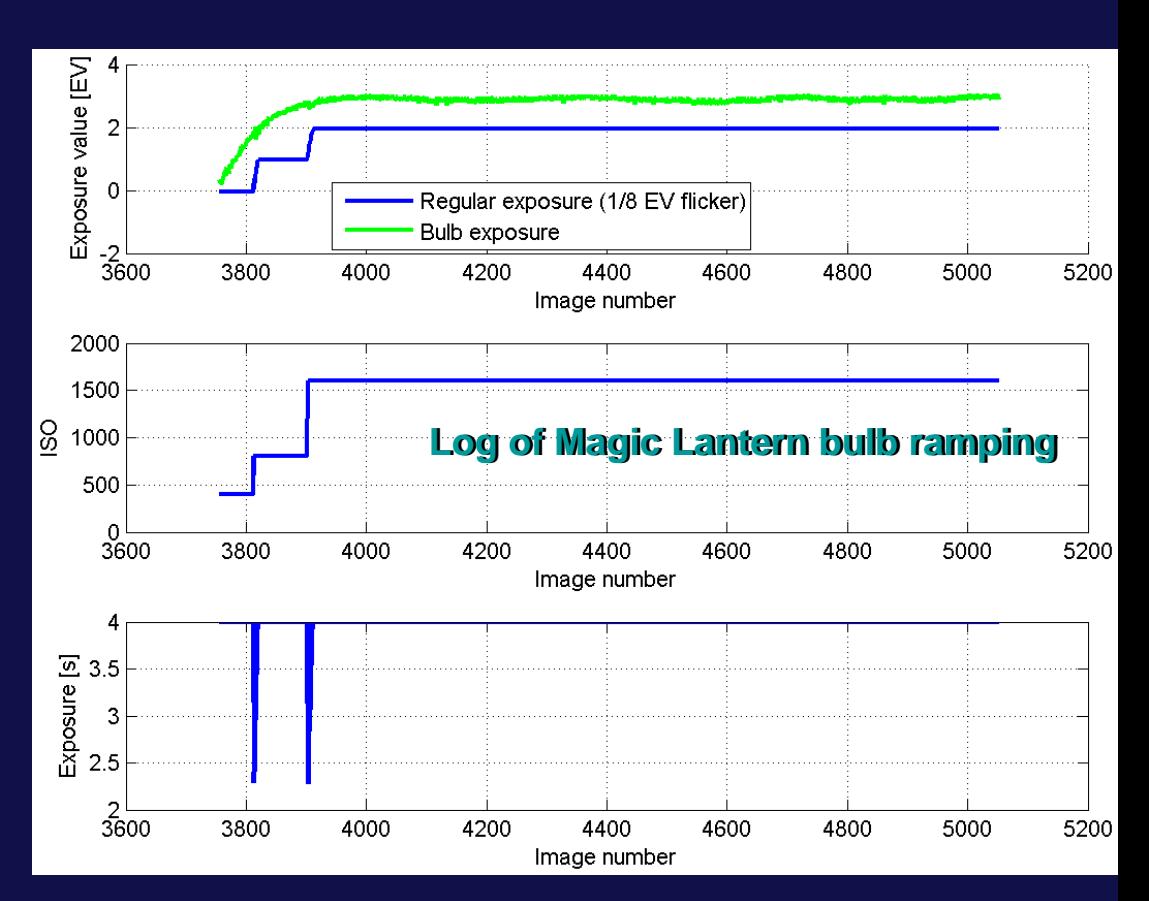

**Flickering example**

#### Advanced: ML timer

#### Magic Lantern and Sunset mode

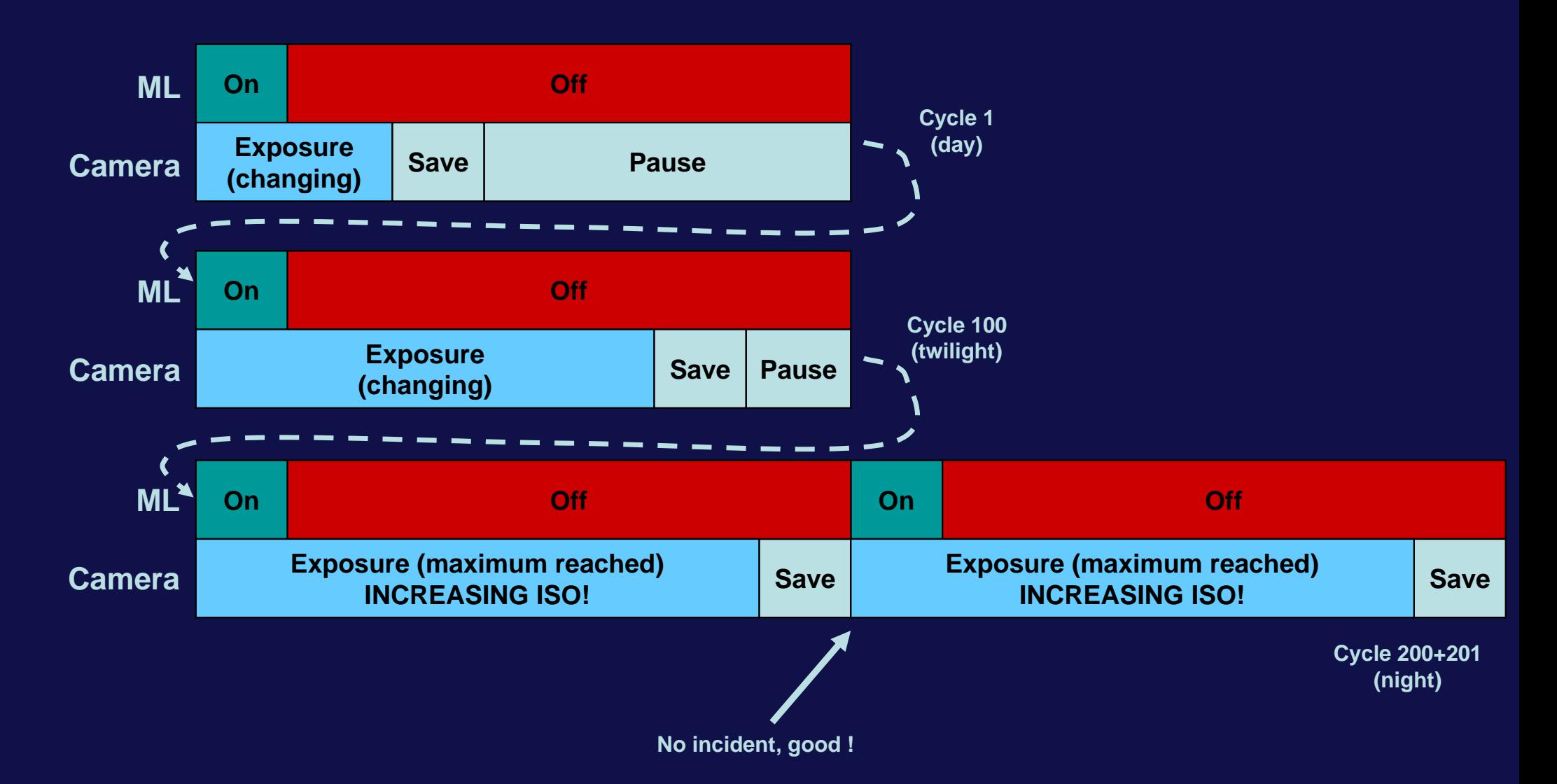

## Advanced: Magic Lantern and CHDK

- •Canon cameras can be modified by using modified firmware.
- •Advantages: 1000+ !!!
- •Do at your risk
- • Examples:
	- internal timer with bulb
	- bulb ramping for sunset/sunrise
	- –long exposure for live view

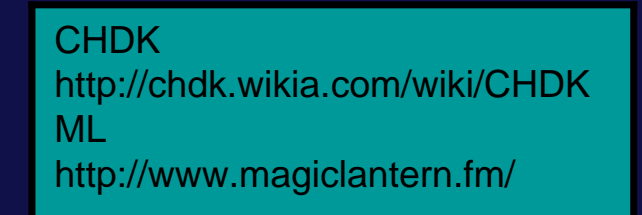

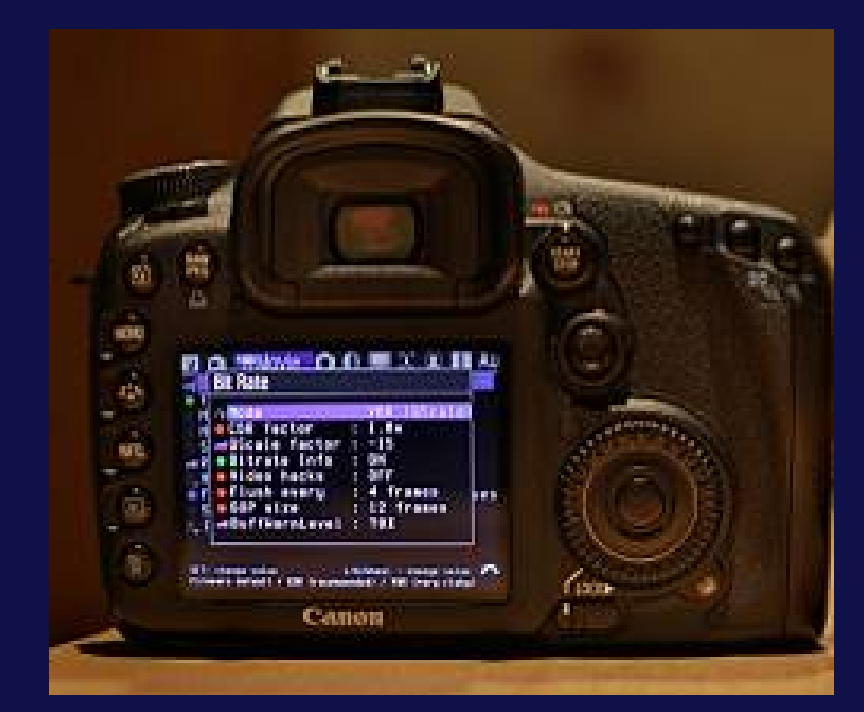

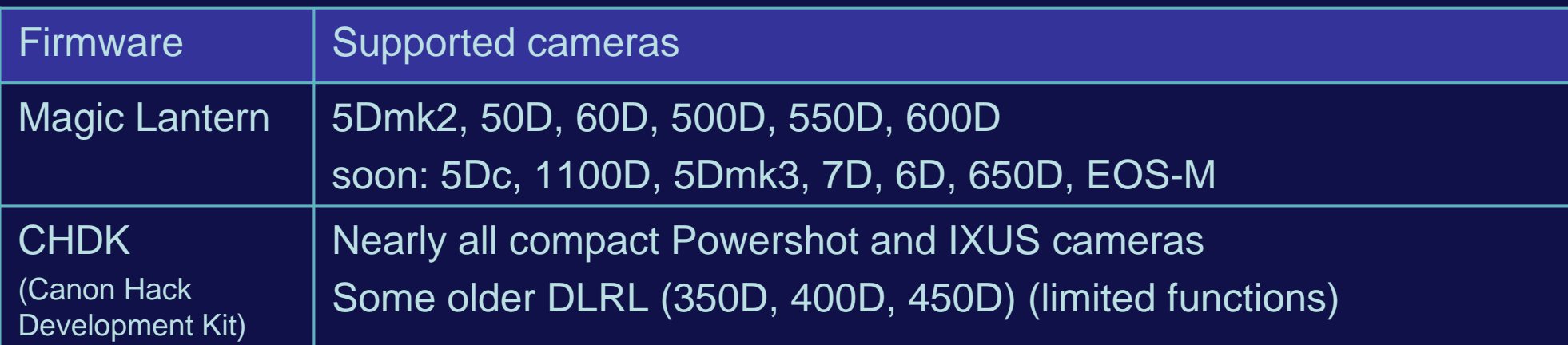

## Composition rules

- • Composition is fundamental to get great timelapses
- • Standard rules apply, e.g.:
	- rule of thirds
	- –foreground
	- framing
	- experiment\!
- •Composition rules are difficult to explain, just try and compare your single image results with others (e.g. in landscape photography forums)

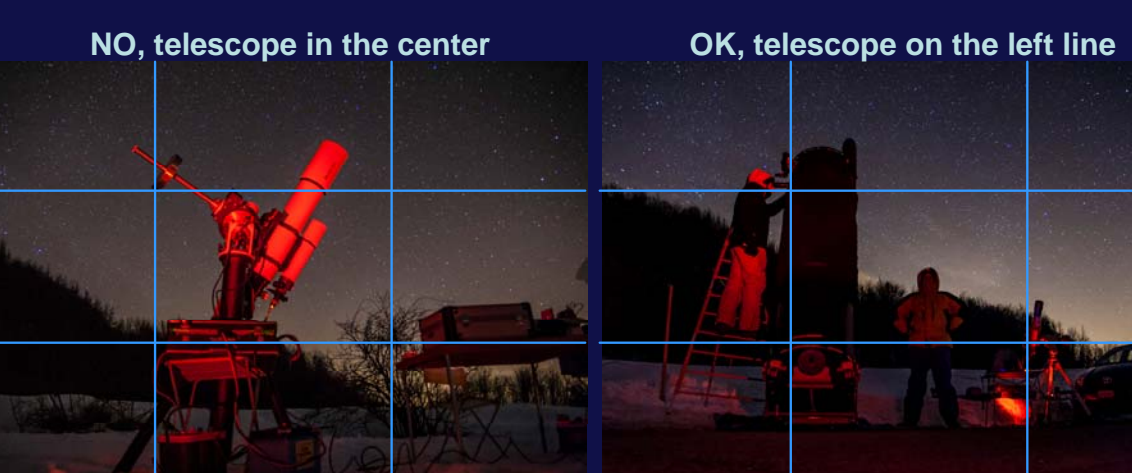

**NO, no clear subject in the foreground OK, eye capturing subject**

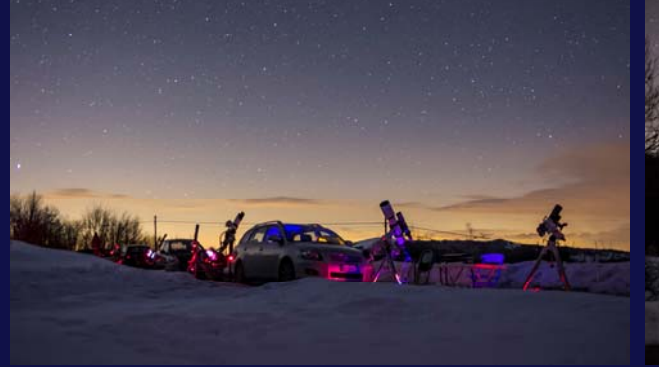

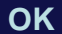

**Use a flash-bubble level or the internal level**

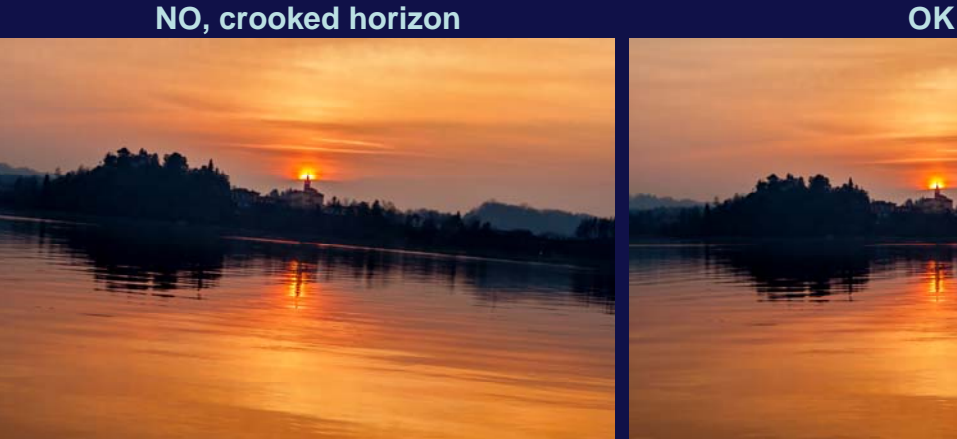

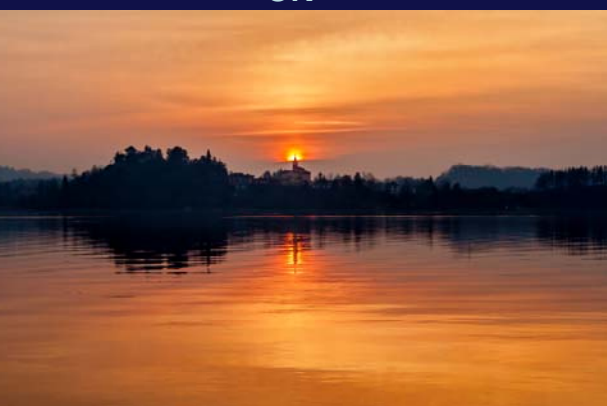

#### Note about natural colors

**NO, blue sky without Moon OK**

- • On the web you'll find night skies of any color...
- • Natural colors are highly advisable, i.e.:
	- grey or pale brown night sky
	- blue sky ONLY when the Moon is in the sky
	- pale yellow Milky Way and zodiacal light

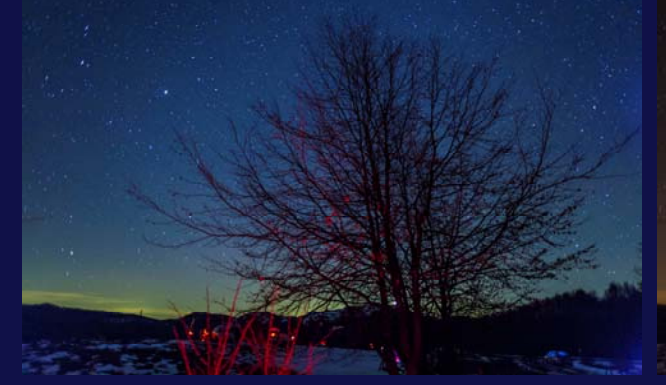

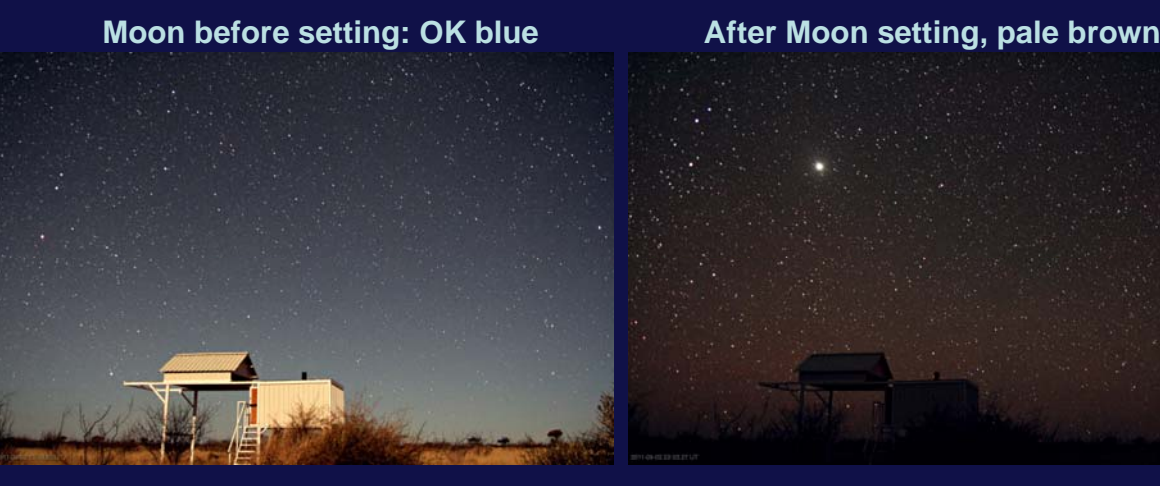

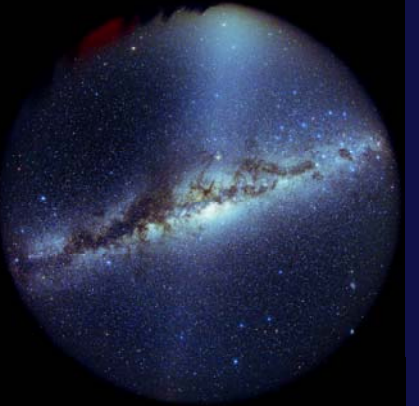

**NO, blue milky way OK, yellow milky way**

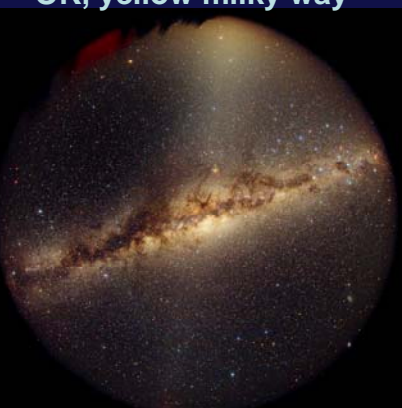

#### Advanced: HDR

- •In the night, HDR is nearly useless.
- •HDR is great where huge brightness differences are present, e.g. sunset.
- •Use AEB on your camera with +/- 2 stops

**-2 stop -2 stop 0 stop 0 stop +2 stop +2 stop HDR merge HDR merge** Software: Photoshop HDR, SNS HDR, PhotoMatix, ...

# Processing

## Processing basic: video resolution, fps, ...

Resolution: selecting the best resolution is a compromise between quality and usability: high resolution -> best quality vs. low usability

Actual standard, advised:

•Full HD, 1920x1080 pixel (or 1080p)

Other possibilities:

- •HD Ready, 1280x720 pixel (or 720p)
- •1620x1080 or 1080x720 have 3:2 aspect ratio

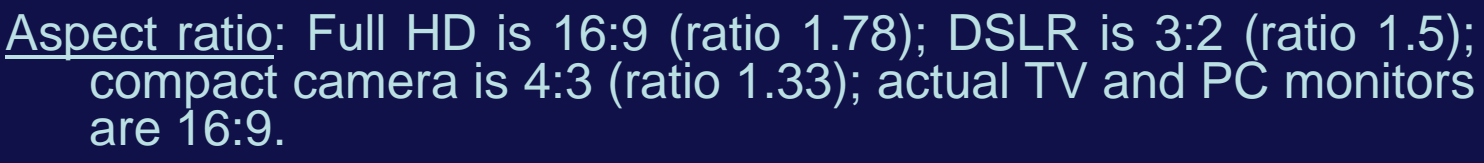

 $\bullet$ Advised: 16:9 (or at least 3:2).

Framerate: European standard is 25 fps (advised), US is 30 fps.

Progressive/interlaced: present and future is progressive -> 1080p

Online, accepted values: nearly all of the above are accepted (excluding interlaced).

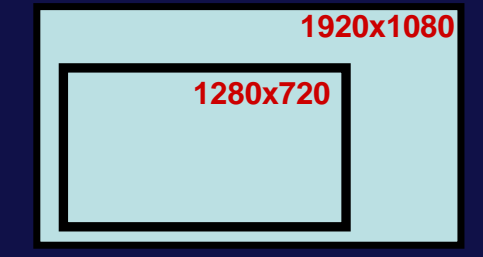

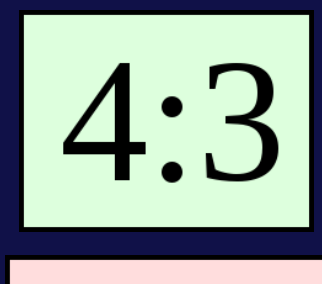

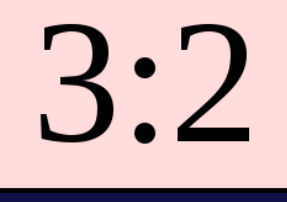

16:9

#### Processing basic: speed factor

A time lapse compresses a long time into a short time.

The speed (or acceleration factor) of the TL is:

speed = (true time) / (time lapse time) =  $(cycle time) * (framerate)$ 

#### Examples:

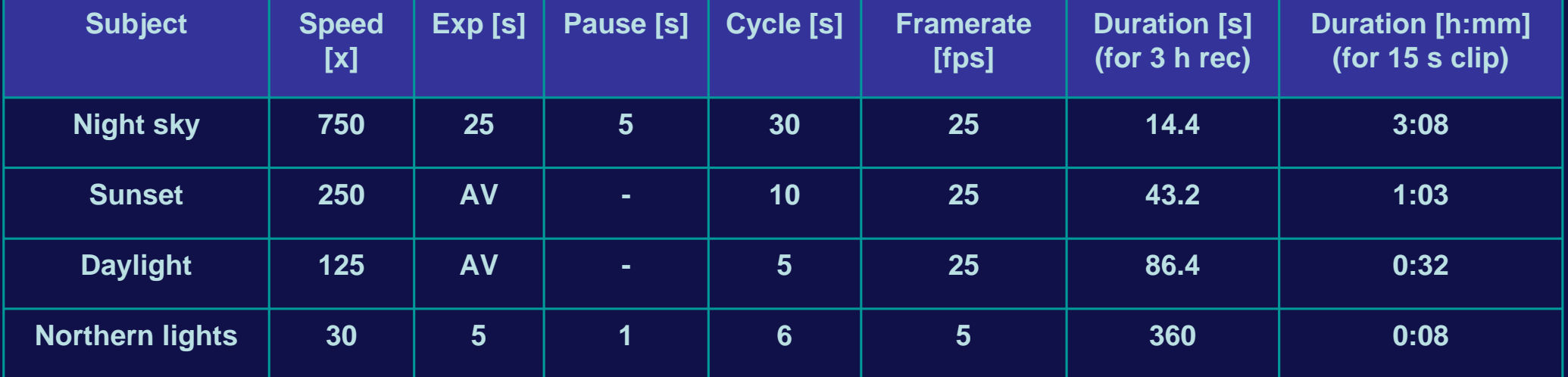

#### Processing basic: compression

A video must be compressed to reduce the huge file size. Example (with 25 fps, 24 bit RGB)

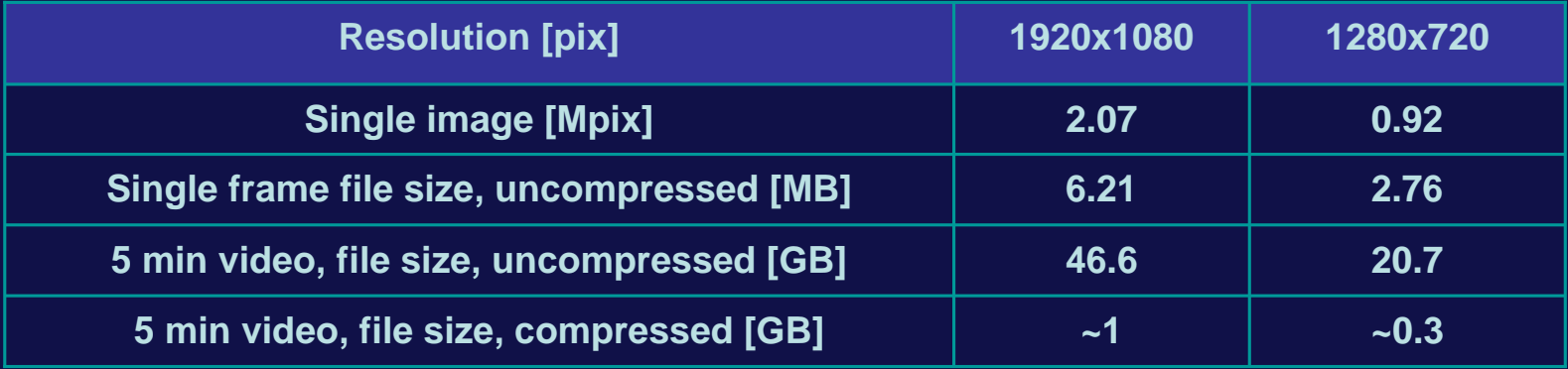

Best actual codecs:

- •h264 (best quality/size ratio, heavy computing power, x264 free)
- •Xvid (very good, slightly better quality on gradients, faster, open source)
- •DivX (similar to xvid but not open source)
- •Mjpeg (each frame is a jpeg image, better quality, low compression)

X264 (select VFW-version-x86) http://komisar.gin.by/ Xvidhttp://www.xvid.org/

## Processing basic: Virtualdub

- • All needed:
	- JPG files
	- Virtualdub (free)
	- Xvid codec (free)
- • Example workflow:
	- load first image
	- reduce image size
	- set brightness
	- set frame rate
	- set compression (Xvid)
	- save as avi
- • Drawbacks:
	- only single sequences can be produced
	- very simple image processing and all the virtualdub virtualdub http://www.virtualdub.org/

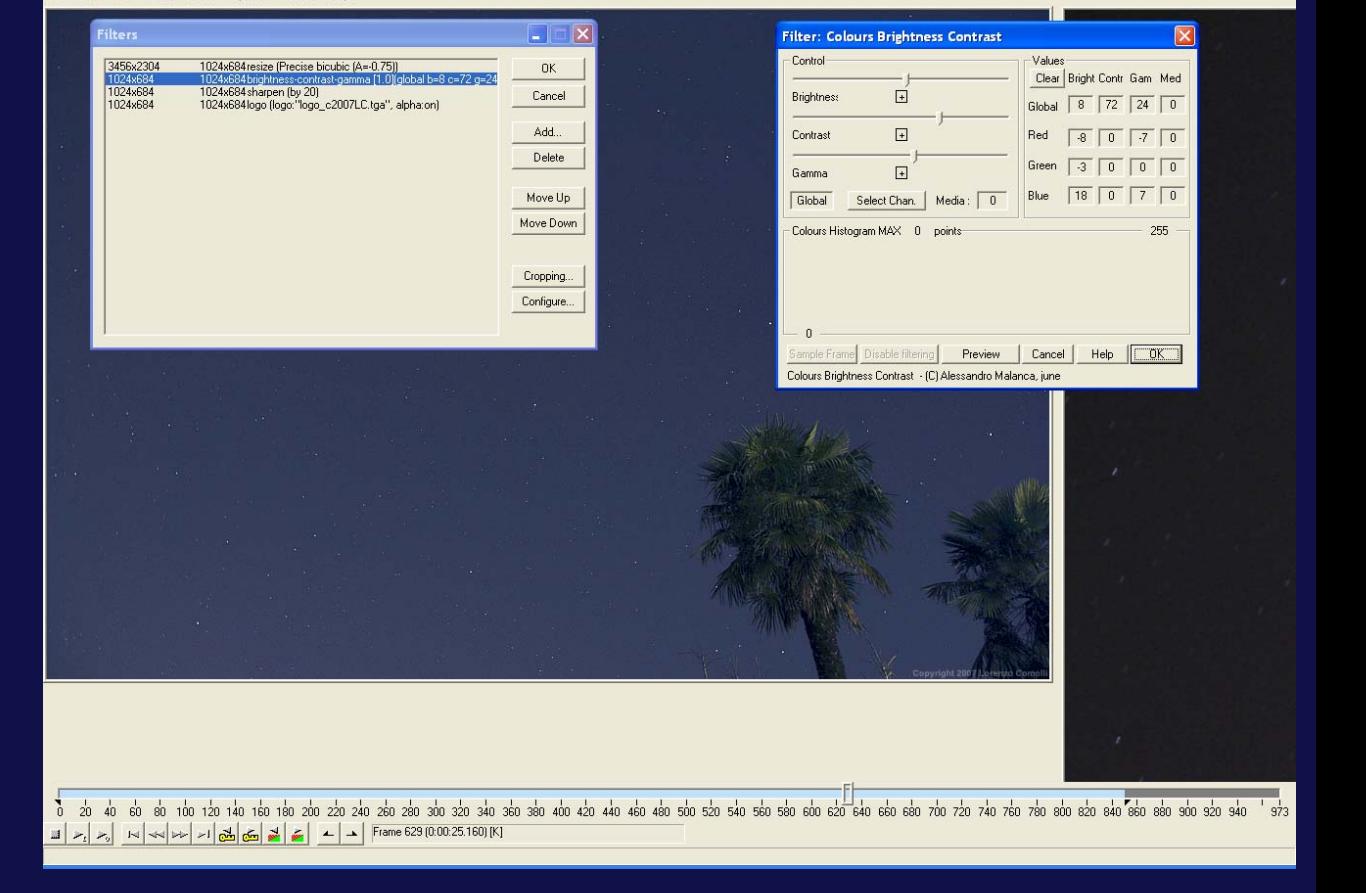

Xvid**Example of** *decrease the contract of the contract of the contract of the contract of the contract of the contract of the contract of the contract of the contract of the contract of the contract of the contract of the co* 

**processing**

#### Processing basic: renaming

- VirtualDub requires consecutive file names, but:
	- the camera rewind to 0 after 10000 shots
	- sometimes you need to remove an image
- $\bullet$ So renaming is necessary.
- $\bullet$  Free software:
	- A.F.5 Rename your files
	- FastStone (useful not only for renaming, but also for selection)

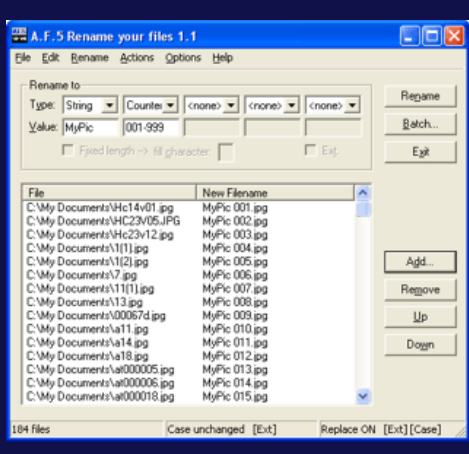

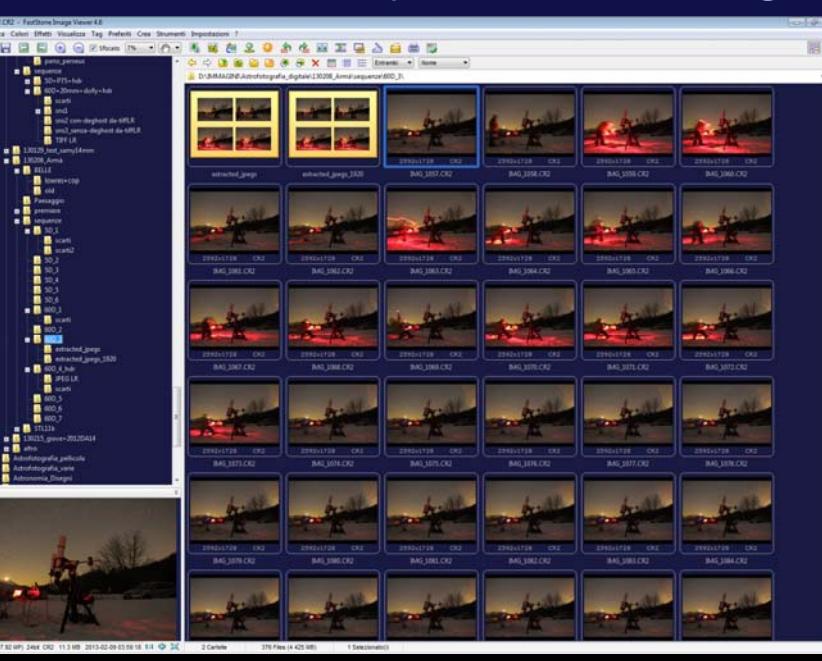

A.F.5 Rename your files http://www.fauland.com/af5.htm **FastStone** http://www.faststone.org/

#### Processing intermediate: star trails

- Star trails can be easily obtained from sequences of images made for timelapses (excluding panning and dolly).
- Even timelapses of forming startrails can be obtained.

Softwares: StarStaX, StarMax, StarTrails

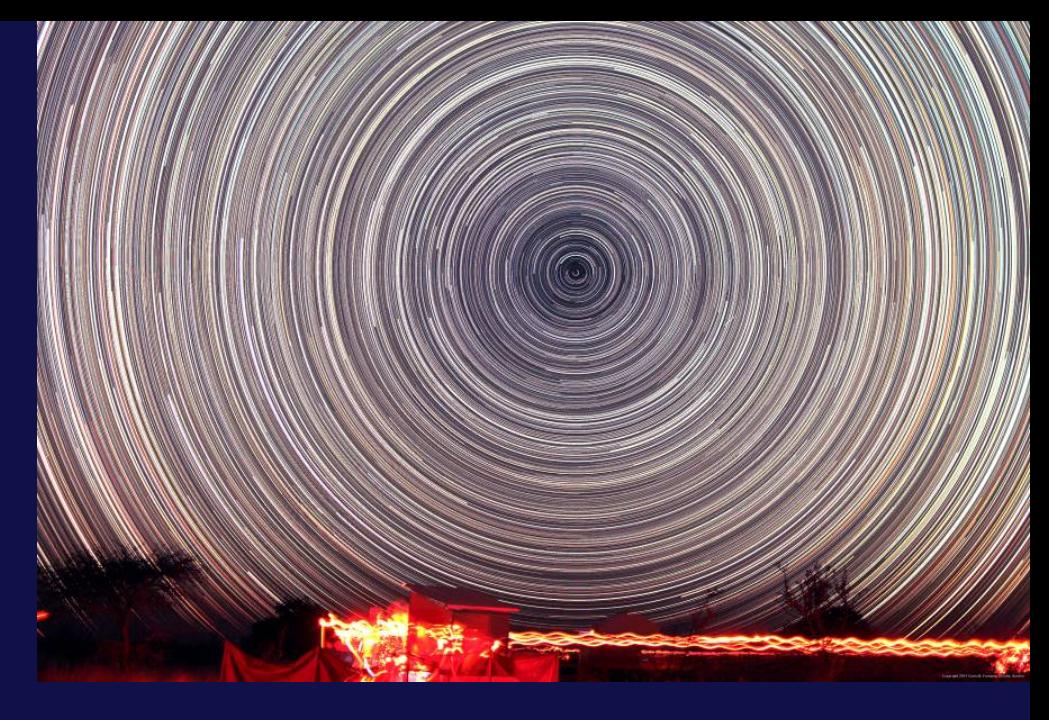

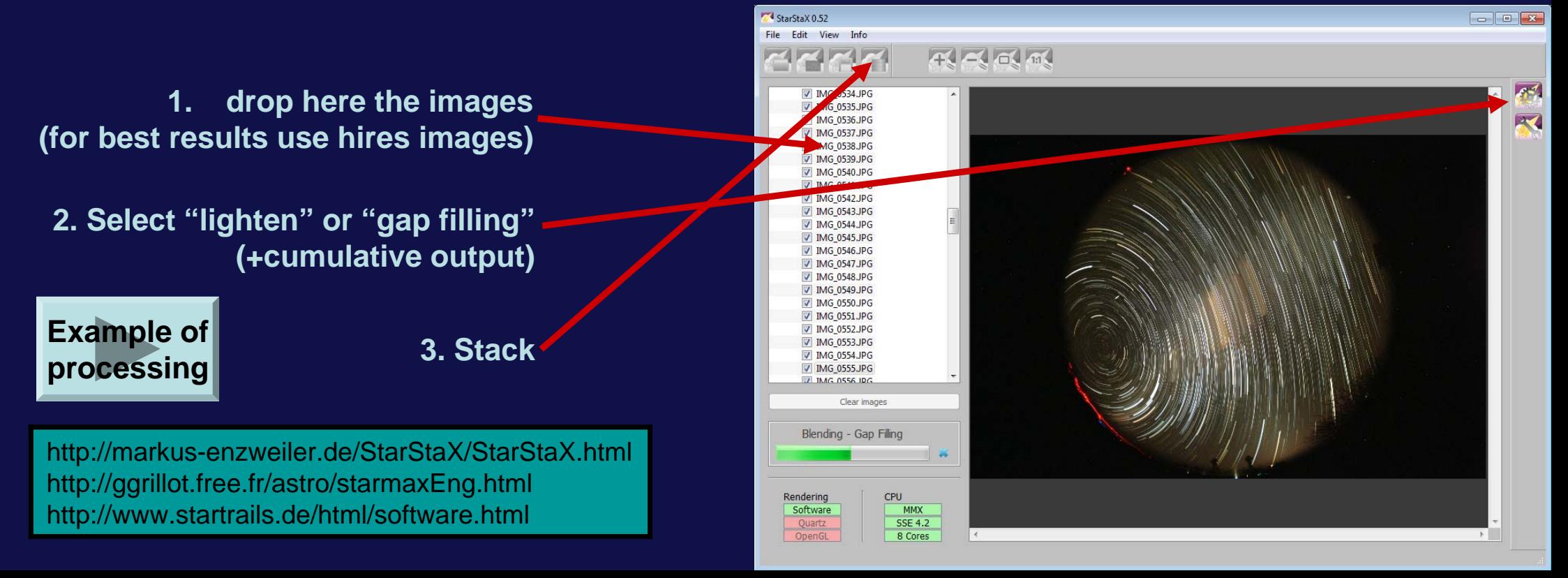

## Processing intermediate: Deflicker in VD

#### Deflickering can be done in Virtualdub by adding a "filter"

- • MSU Deflicker
	- very simple
	- corrects only small flicker

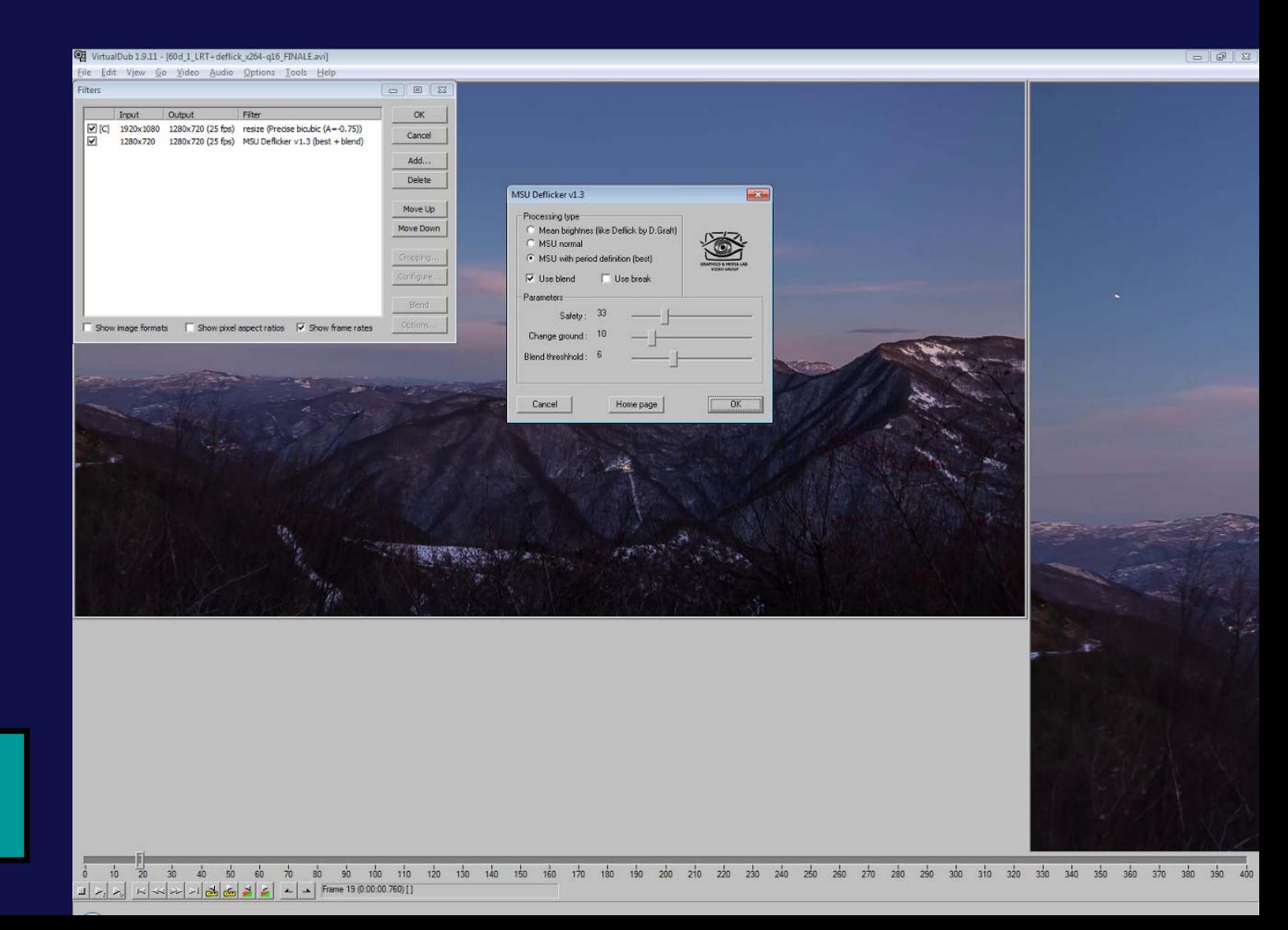

MSU Deflickerhttp://www.compression.ru/video/defli cker/index\_en.html

#### Advanced processing: Adobe Lightroom

•RAW files cannot be imported directly into Virtualdub

> **Example** of **processing**

- Lightroom has an integrated raw developer (like Camera Raw)
- •Also JPG processing can be better done respect to Virtualdub
- •MP4 video output can be obtained (use the LRTimelapse templates)

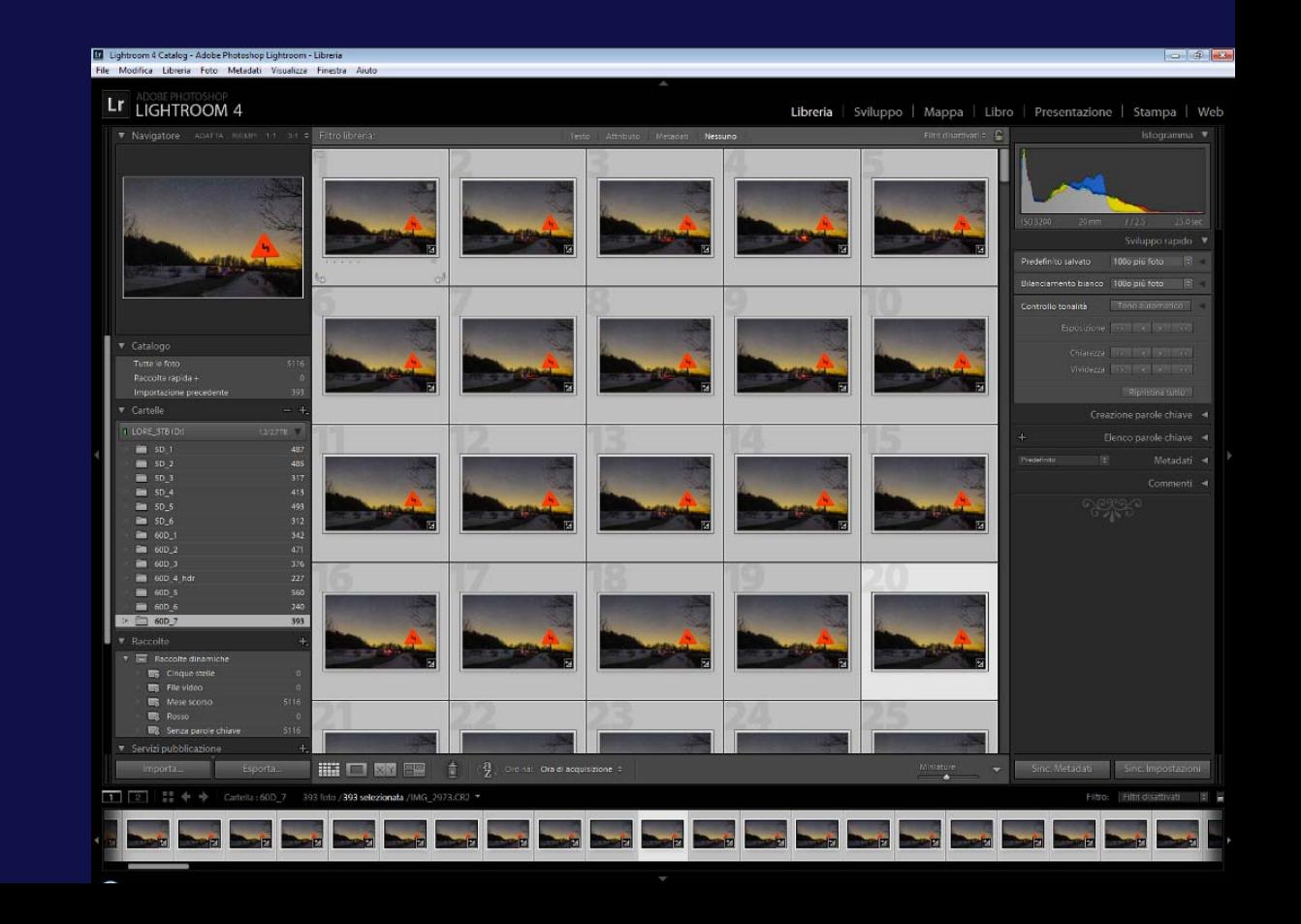

## Advanced processing: LRtimelapse

- •Able to cure flickering in day-nights transitions
- •Works better with RAW files
- •Lightroom is needed
- •Workflow is not simple
- •

**Example of corrected flickering**

#### http://www.lrtimelapse.com/

**Workflow**

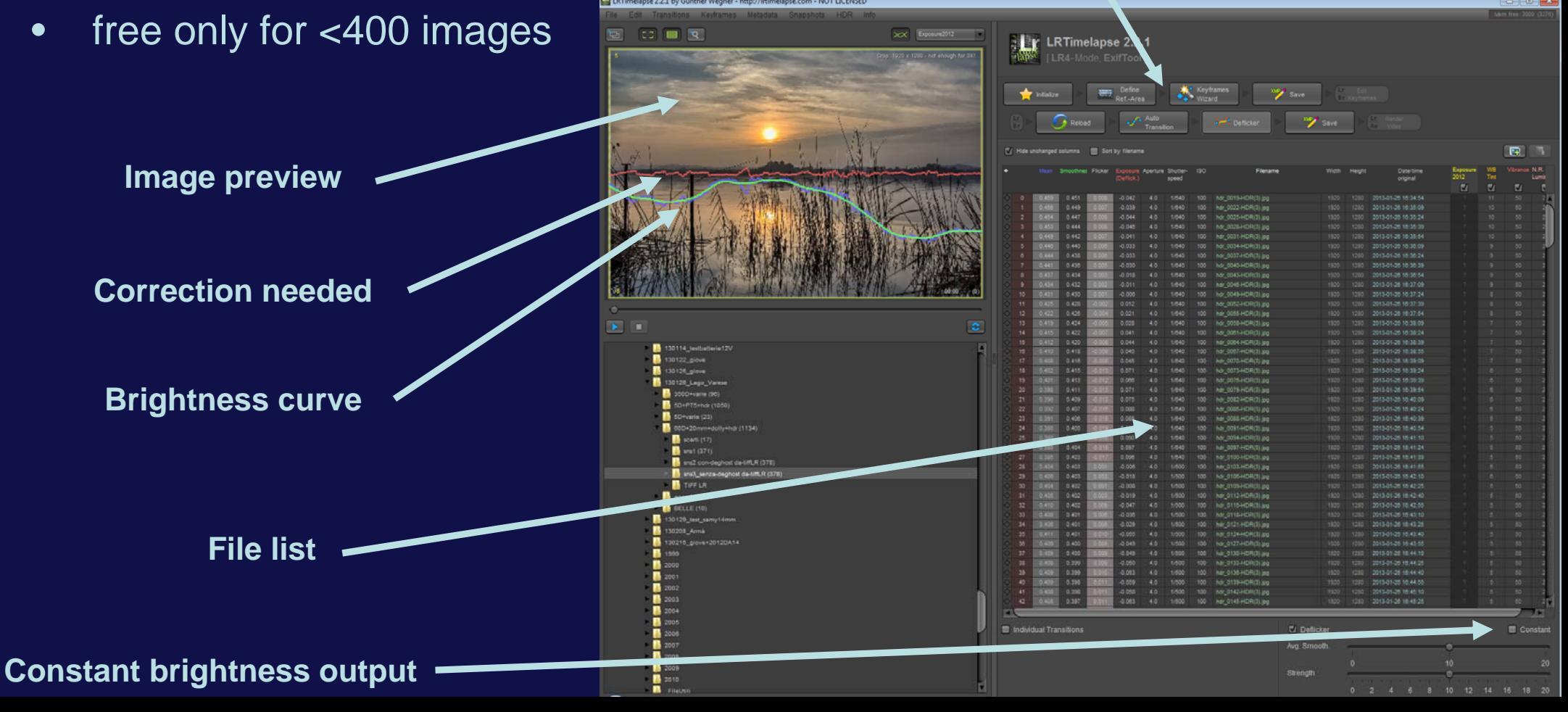

## Advanced processing: multi-track editors

- • Single sequences must be joined
- •Transitions must be added
- • Music has to be synchronized to video
- •Titles and text addition

#### Softwares:

- • commercial: Adobe Premiere, Sony Vegas, Final Cut, Pinnacle Studio
- • free: Lightworks Notes:
- •complicated !
- •but powerful !

#### **Lightworks**

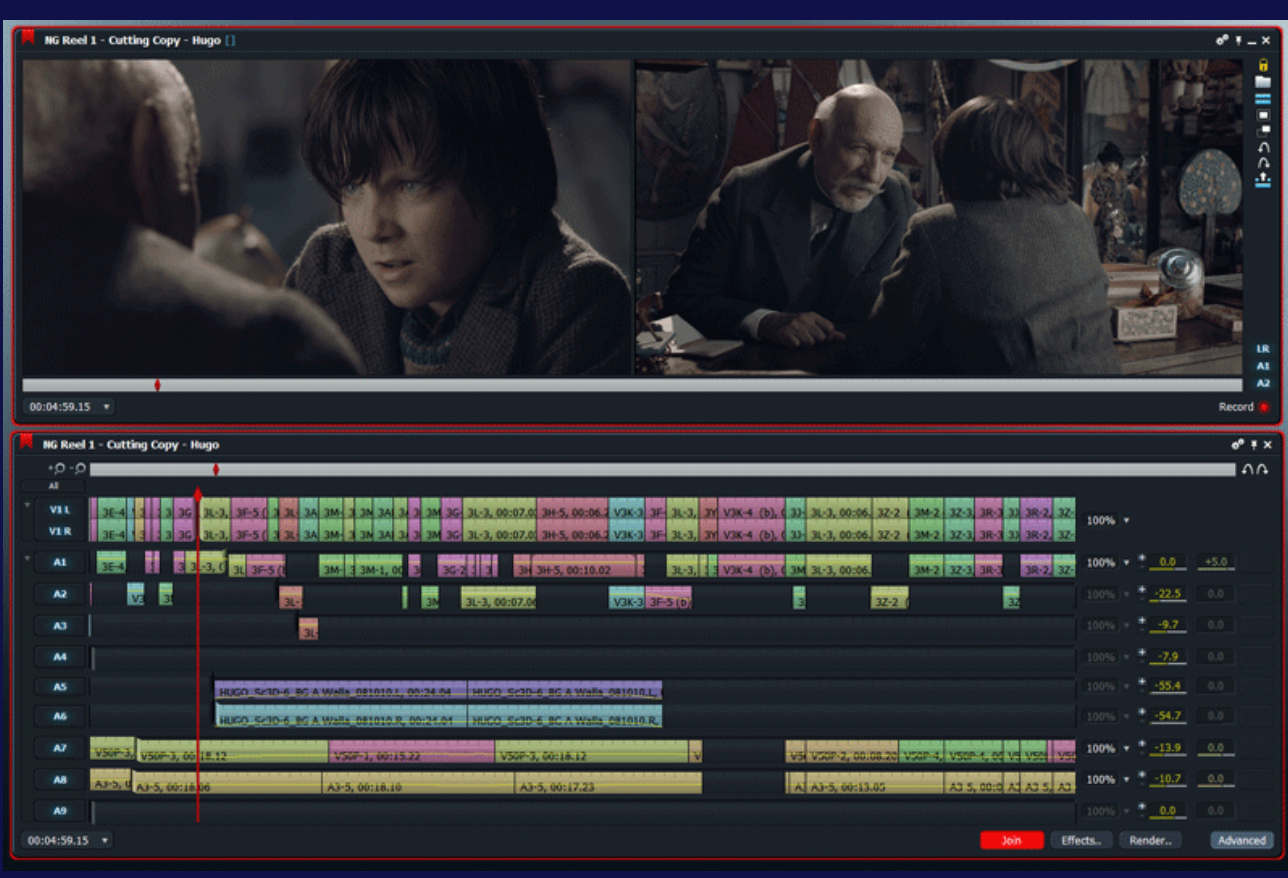

# Advanced processing: background music

- •*My preferred genres: ambient, piano, classic*
- • You cannot use any music, royalties should be paid. Youtube easily find frauds.
- • Many websites share free music\*:
	- http://www.jamendo.com/
- • Many others sell royalty-free music:
	- http://www.thebluemask.com/
	- http://www.mobygratis.com/

#### \*Common creative license:

- •all CC can be freely listened
- •not all can be used as a background !

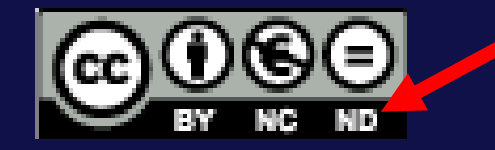

You can copy, distribute, advertise and play this track as long as you:

(i) Give credit to the artist

**NO!**

(=) Don't alter, transform or build upon this album

(\$) Don't use this album for commercial purposes

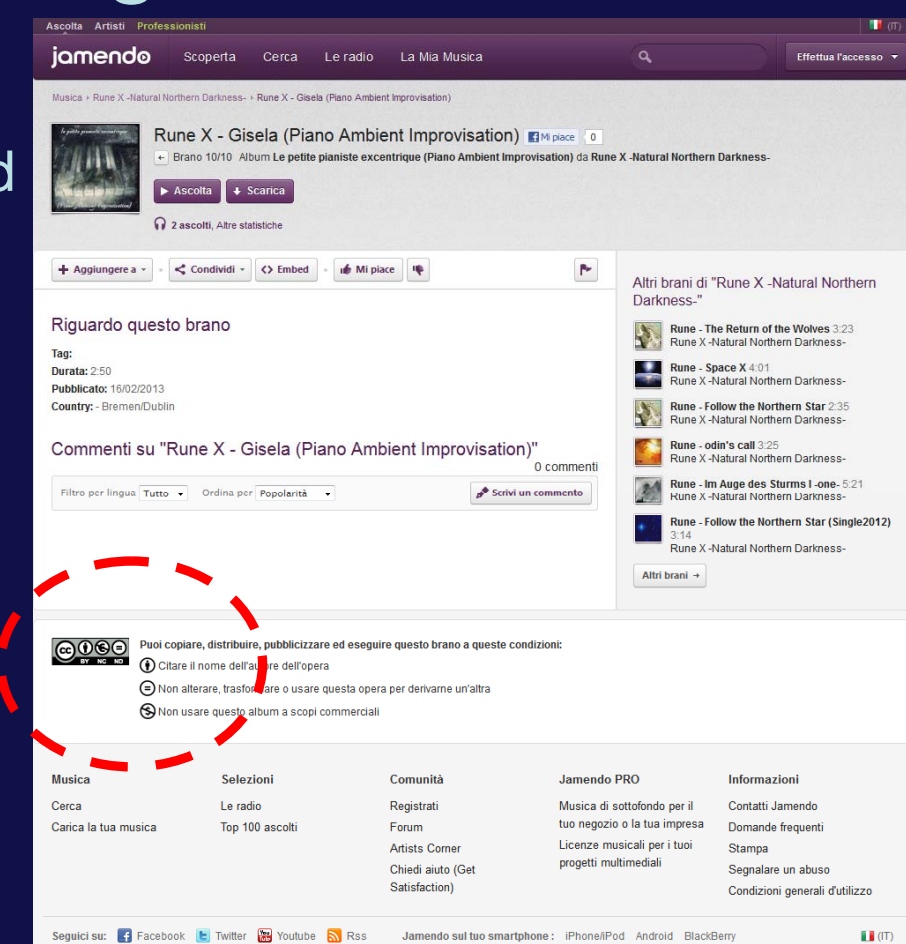

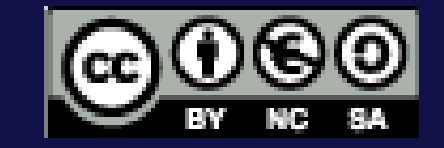

You can copy, distribute, advertise and play this track as long as you:

(1) Give credit to the artist

**YES**

So Don't use this album for commercial purposes

O Distribute all derivative works under the same license

# Sharing and conclusions

# **Sharing online**

- •Online sharing is fundamental nowadays
- •Videos are very large! E.g. 500 MB
- •Options:

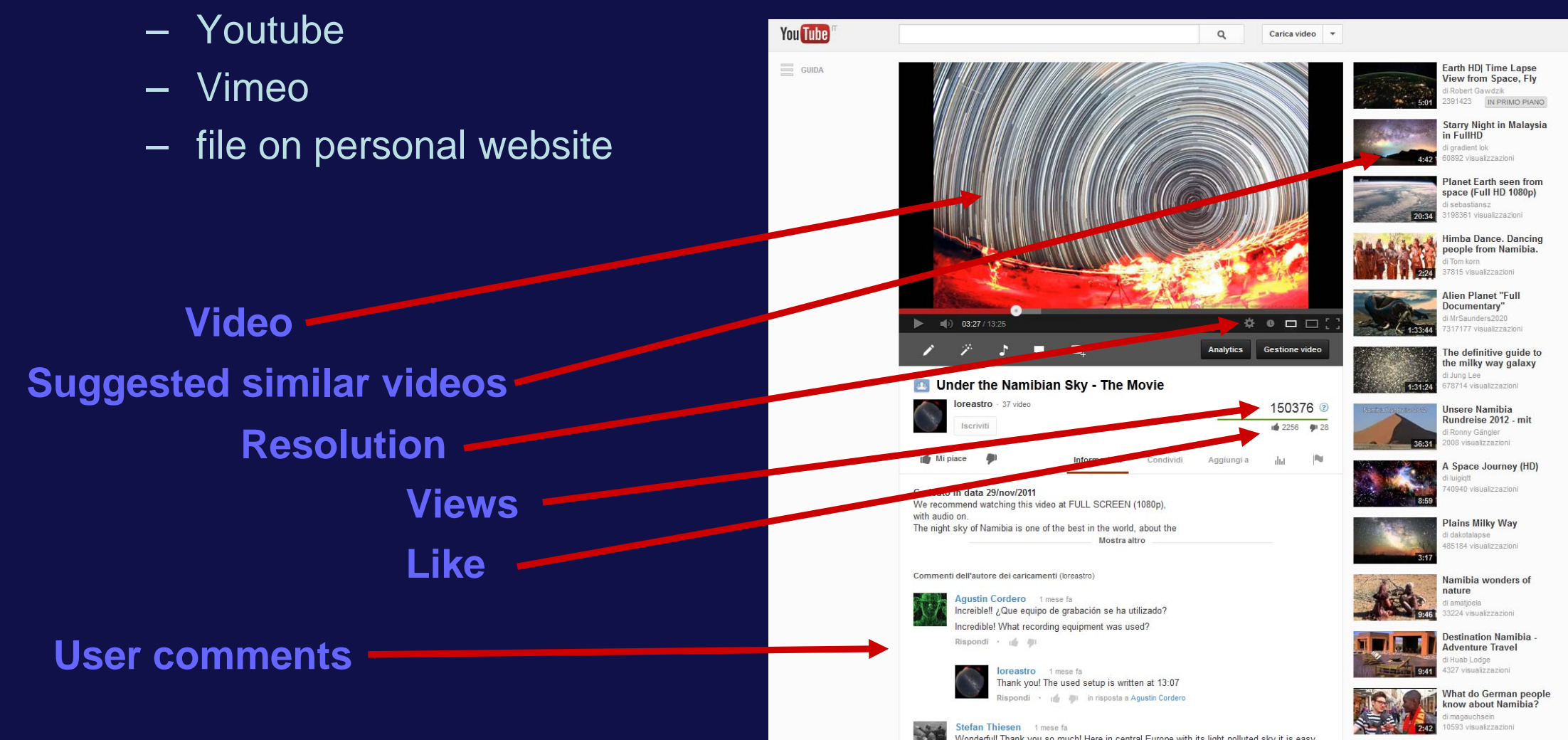

## Sharing: choice comparison

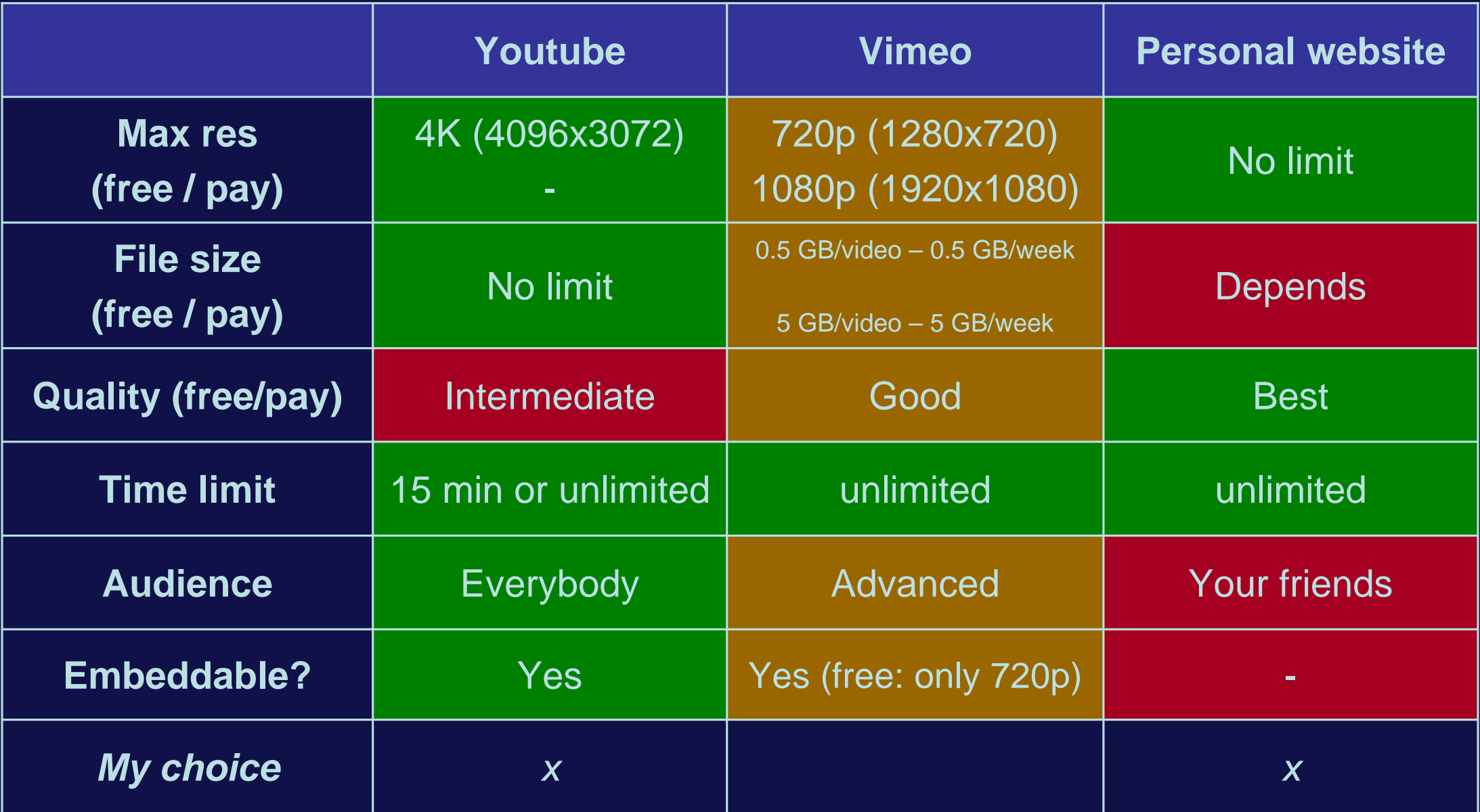

# 101: A simple exercise

As a simplified first trial, try this steps to immediately get a result.

- 1. Set your DSLR with a wide field objective at full aperture minus one stop
- 2. on a tripod
- 3. with a fully charged battery
- 4. empty memory
- 5. JPG low resolution and low quality setting
- 6. 15 s fixed exposure (manual mode)
- 7. 400 ISO (if from city, 1600 ISO if dark sky)
- 8. continuous shooting mode
- 9. point on a clear night sky with the horizon on the lower border
- 10. focus and disable auto-focus
- 11. shot a single test image for evaluating the exposure and focus
- 12. plug in the bulb controller, push and let in the continuously pressed position
- 13. let the camera work for an hour or two
- 14. copy the images on your PC
- 15. mount them in a video file using a software like VirtualDub
- 16. enjoy!

# More info

- "Moving Pictures", S&T, Aug'09, by L.Comolli and A.Gambaro
- •Books? AFAIK not yet anything about Night Sky TLs.
- • Forums
	- – http://forum.timescapes.org/phpBB3/index.php (and look especially to the Showcase)
	- http://timelapseitalia.com/forum/ (only in Italian)
- • Authors
	- just subscribe on Youtube or Vimeo to your preferred authors to receive notification of new videos.

*How to improve? Carefully observe/study master works! And try!*

Remember: *<<An expert is a person who has made all the mistakes that can be made in a very narrow field.>> Niels Bohr (Nobel in Physics, 1922)*

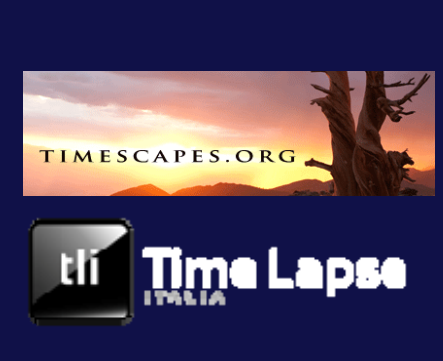

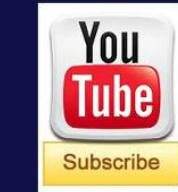

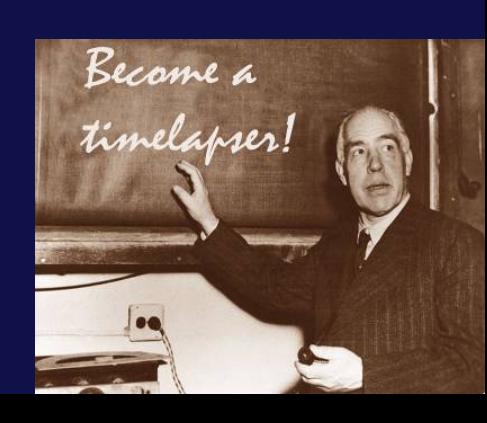

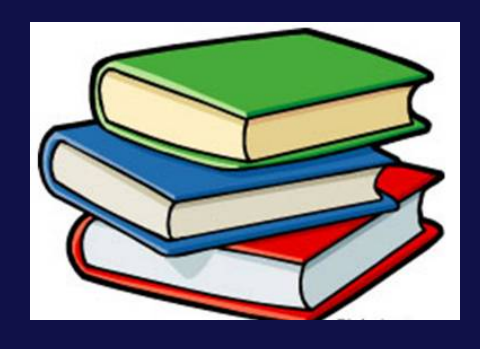

## Other kind of astronomical timelapses

- •Geostationary satellites
- •Eclipses (lunar and solar)
- •**Spectra**
- •Sunrise/sunset
- •Asteroids / comets
- • Planets (conjunctions, occultations, rotations)

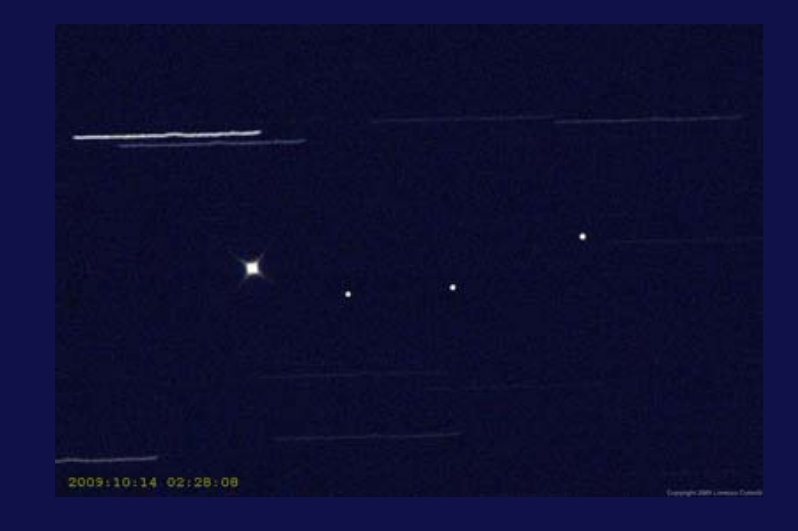

#### *Imagination is the only limit!*

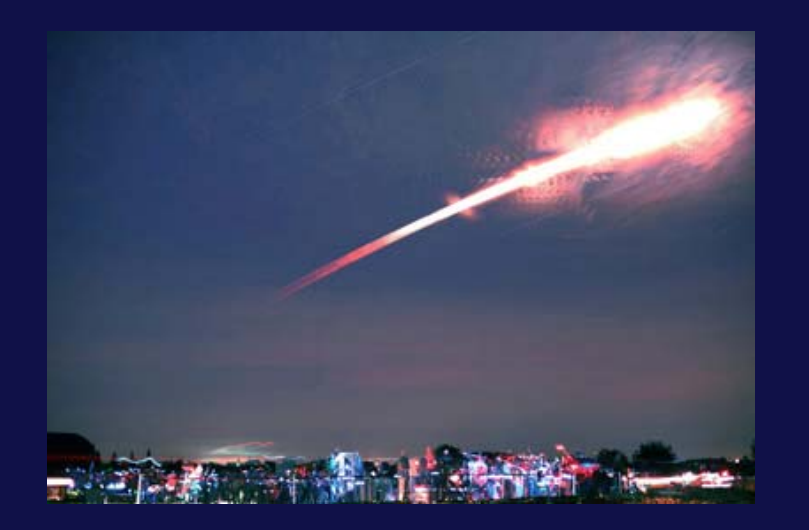

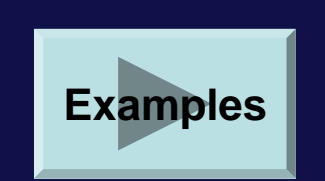

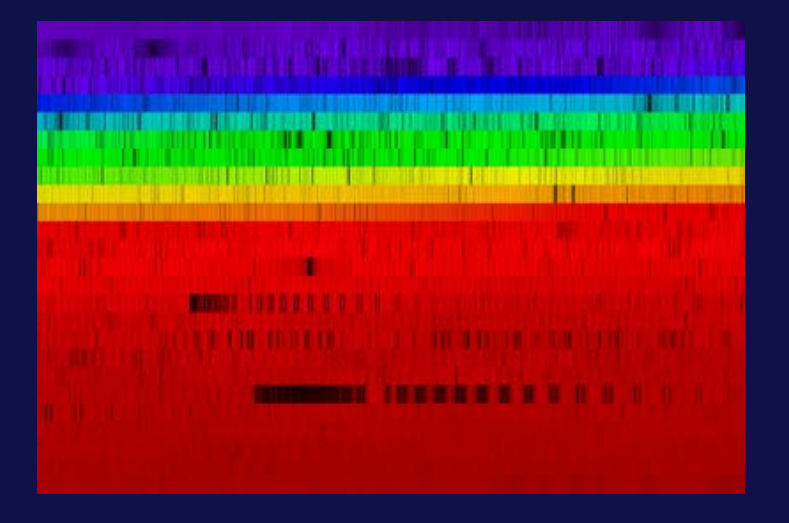

#### **Conclusions**

- •Be aware: timelapsing produce dependence !
- A new form of astroimaging, captivating everybody
- • Good:
	- not so expensive instrumentation
	- great results
- • Bad:
	- lot of time for imaging
	- lot of time for processing

## Some of my videos

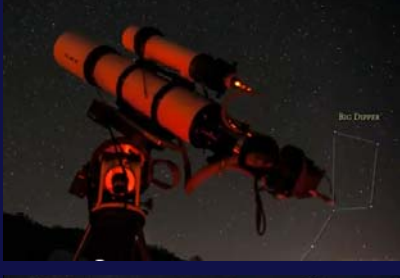

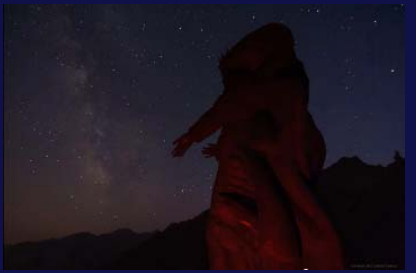

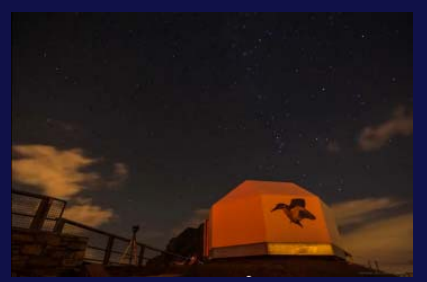

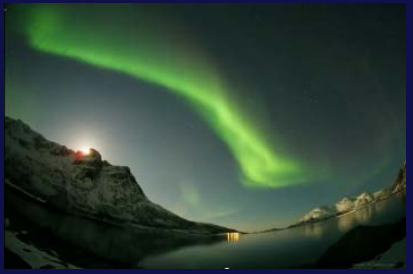

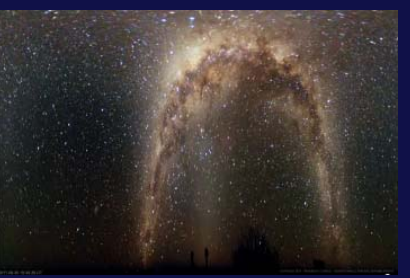

Autumnal Nights

http://www.youtube.com/watch?v=bn59B3tXVzA

Alpine Sky

http://www.youtube.com/watch?v=Cr-KKAn2Lz4

Day and Night on Monte Generoso

http://www.youtube.com/watch?v=okNBmkSGmaY Under the Northern Lights http://www.youtube.com/watch?v=00UC9Z3EXkw Under the Namibian Sky - The Movie

http://www.youtube.com/watch?v=EM5lM5WEY3Q

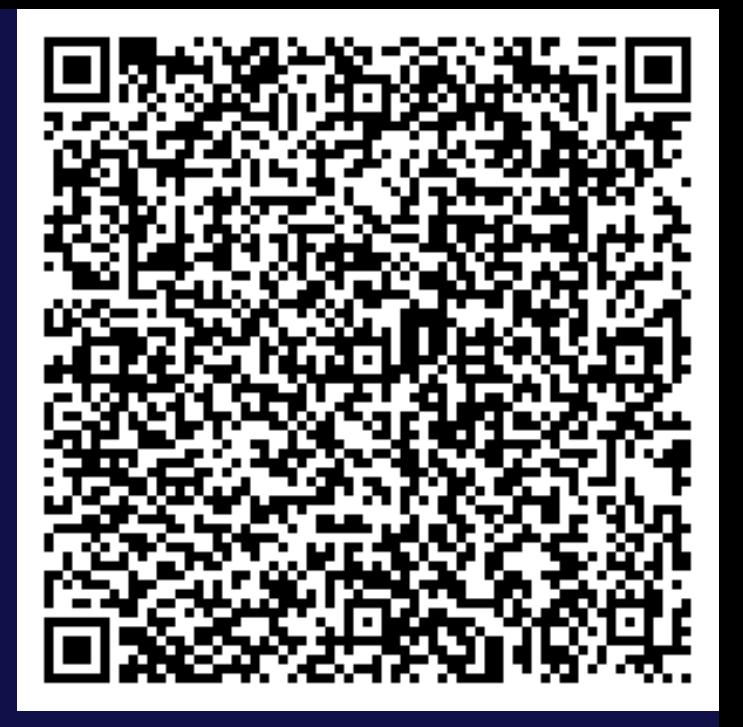

#### Some great videos on the web

Helvetia's Dream from Alessandro Della Bellahttp://vimeo.com/52123602

Sub Zero from Randy Halverson http://vimeo.com/20062206

The Mountain from TSO Photography http://vimeo.com/22439234

In The Land Of The Northern Lights from Ole C. Salomonsen http://vimeo.com/21419634

Earth from Michael König / ISS crew http://vimeo.com/32001208

Sunset & Sunrise of Korea from Kwon, O Chul http://vimeo.com/56494865

ESOcast 19http://www.youtube.com/watch?v=8Gbl2wQ-YeM

*Look also to other videos of the same authors!*

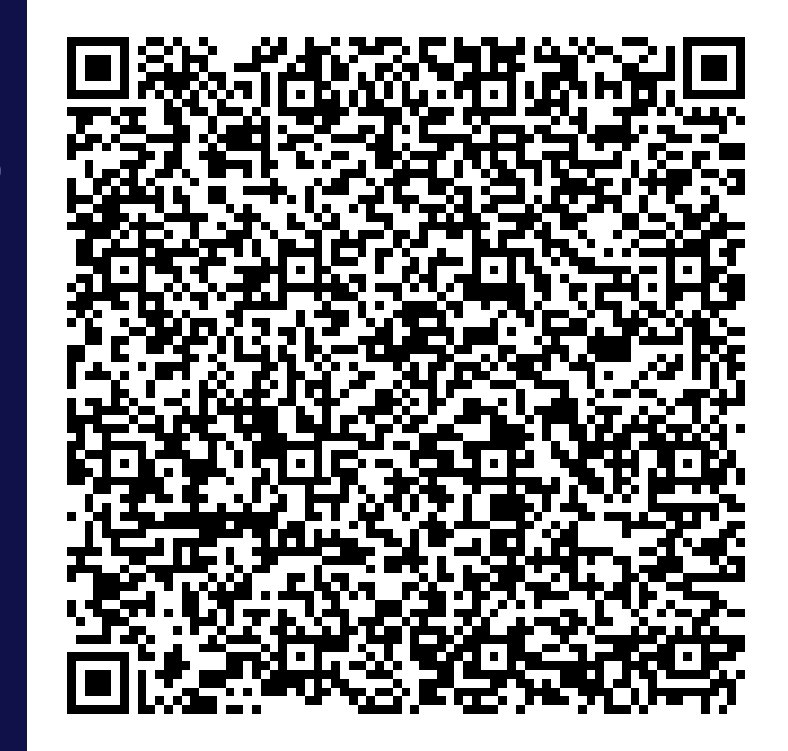

#### Discussion

- •Questions?
- •**Tips**

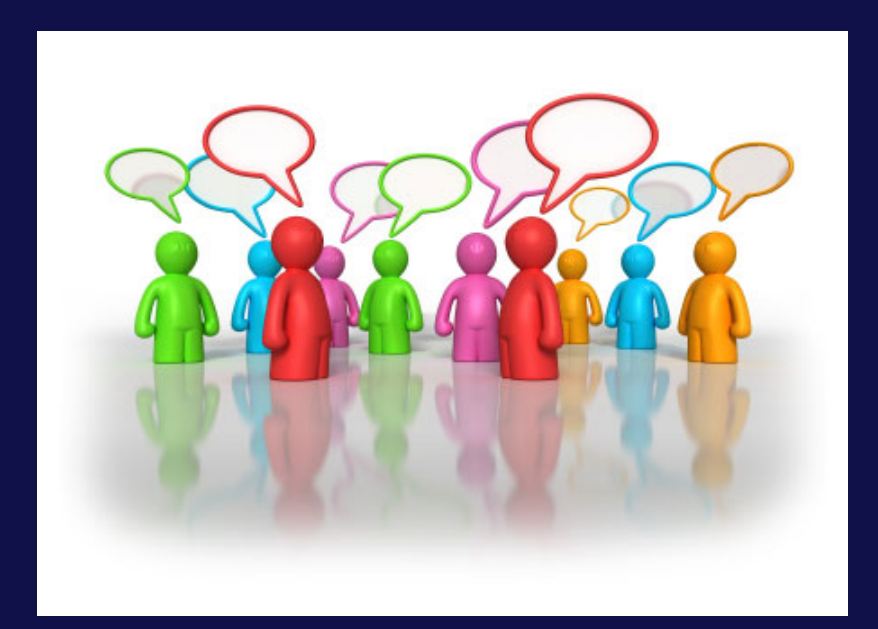

#### Additional material

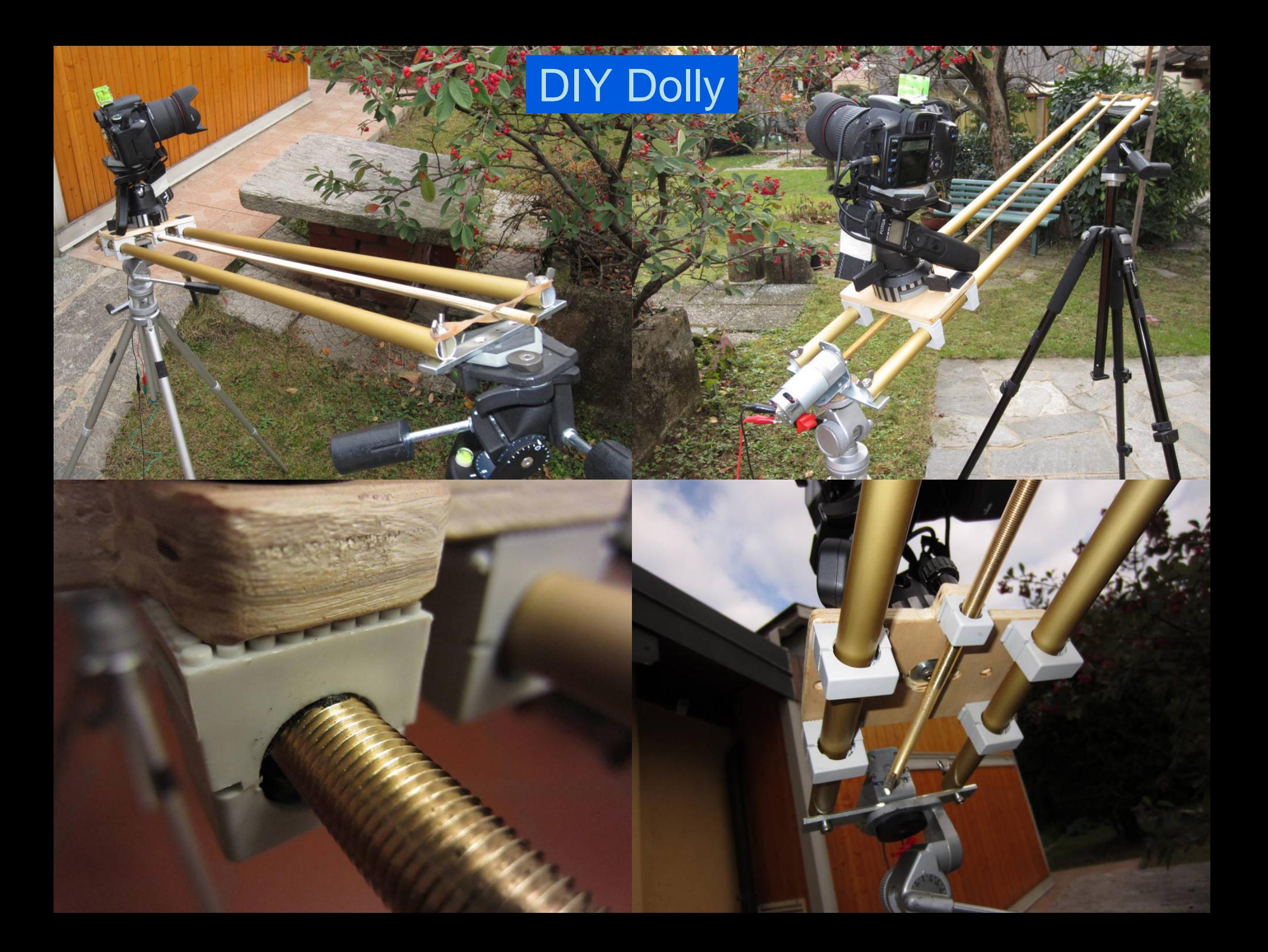

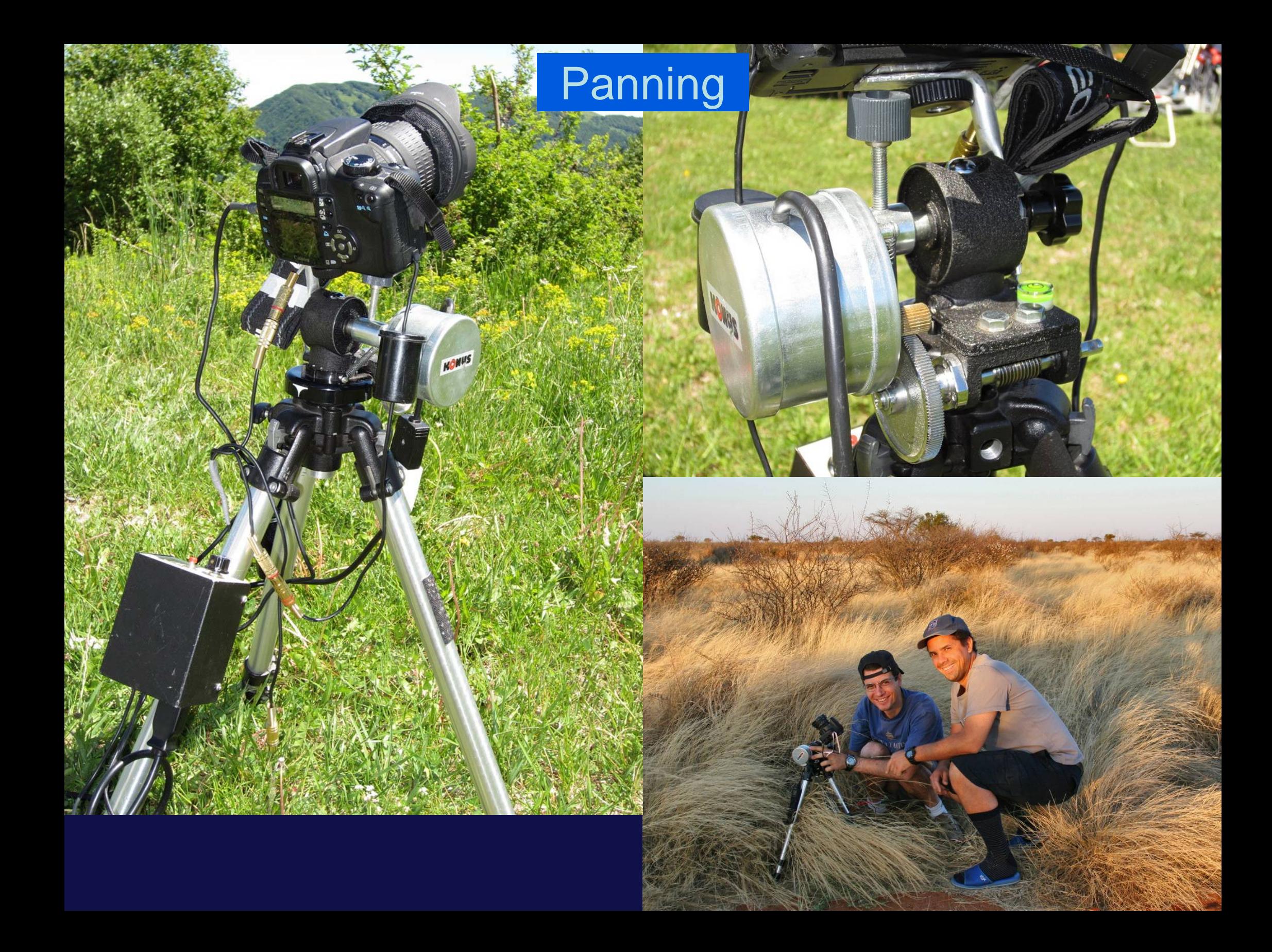